# BIRD Programmer's Documentation

Ondrej Filip <feela@network.cz>, Pavel Machek <pavel@ucw.cz>, Martin Mares <mj@ucw.cz>, Ondrej Zajicek <santiago@crfreenet.org>

This document contains programmer's documentation for the BIRD Internet Routing Daemon project.

# **Contents**

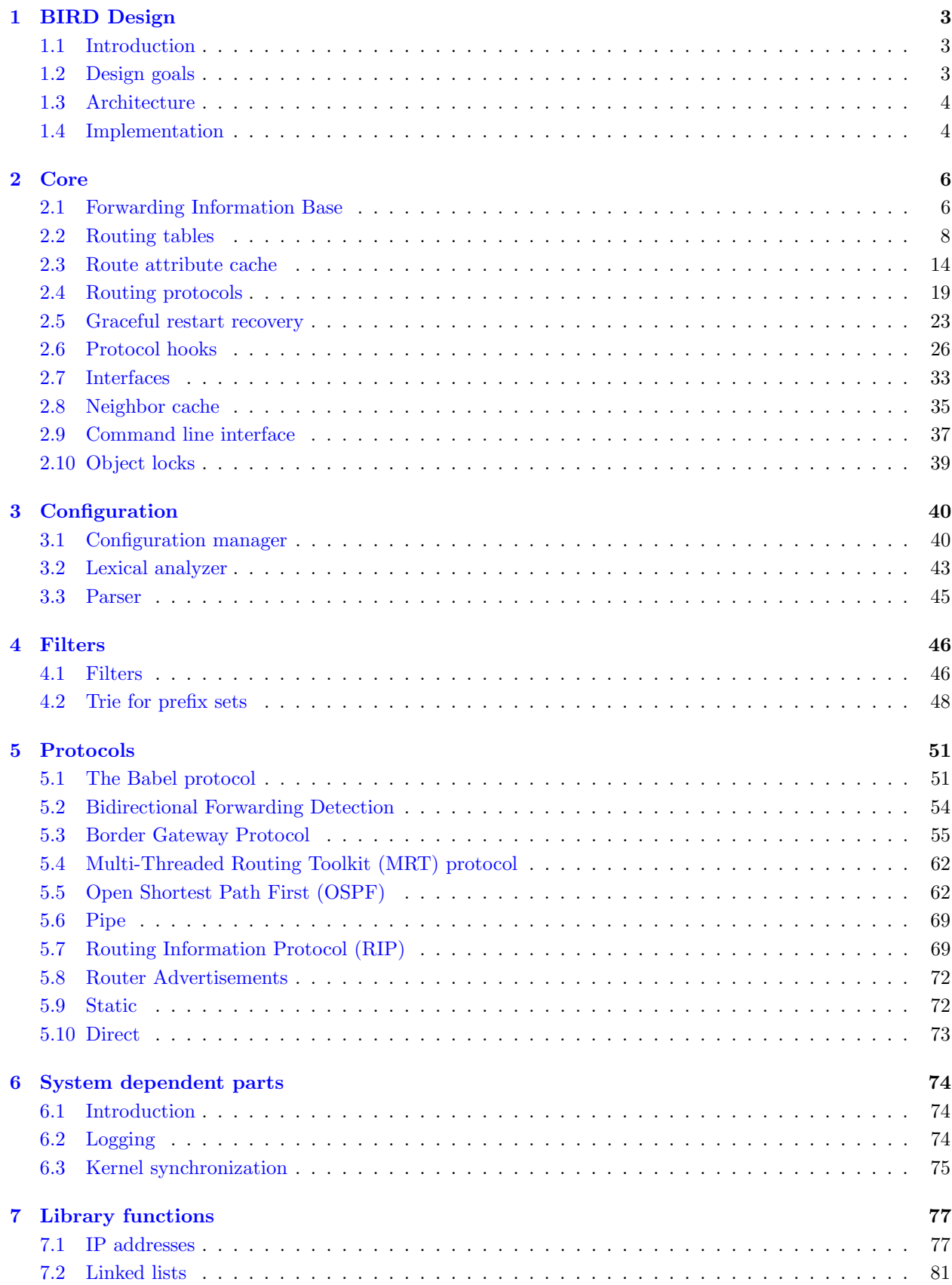

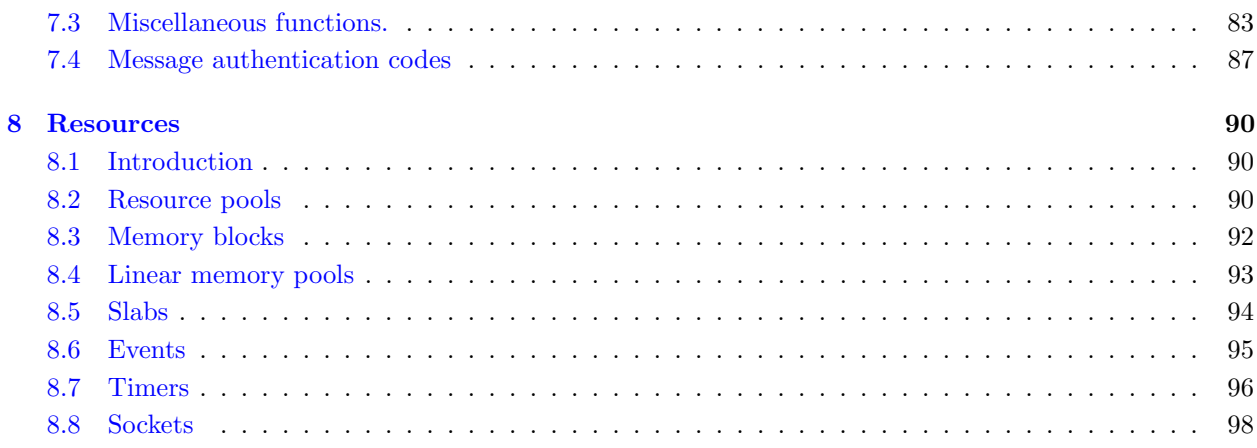

# <span id="page-3-0"></span>Chapter 1: BIRD Design

# <span id="page-3-1"></span>1.1 Introduction

This document describes the internal workings of BIRD, its architecture, design decisions and rationale behind them. It also contains documentation on all the essential components of the system and their interfaces.

Routing daemons are complicated things which need to act in real time to complex sequences of external events, respond correctly even to the most erroneous behavior of their environment and still handle enormous amount of data with reasonable speed. Due to all of this, their design is very tricky as one needs to carefully balance between efficiency, stability and (last, but not least) simplicity of the program and it would be possible to write literally hundreds of pages about all of these issues. In accordance to the famous quote of Anton Chekhov "Shortness is a sister of talent", we've tried to write a much shorter document highlighting the most important stuff and leaving the boring technical details better explained by the program source itself together with comments contained therein.

# <span id="page-3-2"></span>1.2 Design goals

When planning the architecture of BIRD, we've taken a close look at the other existing routing daemons and also at some of the operating systems used on dedicated routers, gathered all important features and added lots of new ones to overcome their shortcomings and to better match the requirements of routing in today's Internet: IPv6, policy routing, route filtering and so on. From this planning, the following set of design goals has arisen:

- Support all the standard routing protocols and make it easy to add new ones. This leads to modularity and clean separation between the core and the protocols.
- Support both  $IPv4$  and  $IPv6$  in the same source tree, re-using most of the code. This leads to abstraction of IP addresses and operations on them.
- Minimize OS dependent code to make porting as easy as possible. Unfortunately, such code cannot be avoided at all as the details of communication with the IP stack differ from OS to OS and they often vary even between different versions of the same OS. But we can isolate such code in special modules and do the porting by changing or replacing just these modules. Also, don't rely on specific features of various operating systems, but be able to make use of them if they are available.
- Allow multiple routing tables. Easily solvable by abstracting out routing tables and the corresponding operations.
- Offer powerful route filtering. There already were several attempts to incorporate route filters to a dynamic router, but most of them have used simple sequences of filtering rules which were very inflexible and hard to use for non-trivial filters. We've decided to employ a simple loop-free programming language having access to all the route attributes and being able to modify the most of them.
- Support easy configuration and re-configuration. Most routers use a simple configuration language designed ad hoc with no structure at all and allow online changes of configuration by using their command-line interface, thus any complex re-configurations are hard to achieve without replacing the configuration file and restarting the whole router. We've decided to use a more general approach: to have a configuration defined in a context-free language with blocks and nesting, to perform all configuration changes by editing the configuration file, but to be able to read the new configuration and smoothly adapt to it without disturbing parts of the routing process which are not affected by the change.
- Be able to be controlled online. In addition to the online reconfiguration, a routing daemon should be able to communicate with the user and with many other programs (primarily scripts used for network maintenance) in order to make it possible to inspect contents of routing tables, status of all routing protocols and also to control their behavior (disable, enable or reset a protocol without restarting all

the others). To achieve this, we implement a simple command-line protocol based on those used by FTP and SMTP (that is textual commands and textual replies accompanied by a numeric code which makes them both readable to a human and easy to recognize in software).

• Respond to all events in real time. A typical solution to this problem is to use lots of threads to separate the workings of all the routing protocols and also of the user interface parts and to hope that the scheduler will assign time to them in a fair enough manner. This is surely a good solution, but we have resisted the temptation and preferred to avoid the overhead of threading and the large number of locks involved and preferred a event driven architecture with our own scheduling of events. An unpleasant consequence of such an approach is that long lasting tasks must be split to more parts linked by special events or timers to make the CPU available for other tasks as well.

# <span id="page-4-0"></span>1.3 Architecture

The requirements set above have lead to a simple modular architecture containing the following types of modules:

#### Core modules

implement the core functions of BIRD: taking care of routing tables, keeping protocol status, interacting with the user using the Command-Line Interface (to be called CLI in the rest of this document) etc.

#### Library modules

form a large set of various library functions implementing several data abstractions, utility functions and also functions which are a part of the standard libraries on some systems, but missing on other ones.

#### Resource management modules

take care of resources, their allocation and automatic freeing when the module having requested shuts itself down.

#### Configuration modules

are fragments of lexical analyzer, grammar rules and the corresponding snippets of C code. For each group of code modules (core, each protocol, filters) there exist a configuration module taking care of all the related configuration stuff.

#### The filter

implements the route filtering language.

#### Protocol modules

implement the individual routing protocols.

#### System-dependent modules

implement the interface between BIRD and specific operating systems.

# The client

is a simple program providing an easy, though friendly interface to the CLI.

# <span id="page-4-1"></span>1.4 Implementation

BIRD has been written in GNU C. We've considered using C++, but we've preferred the simplicity and straightforward nature of C which gives us fine control over all implementation details and on the other hand enough instruments to build the abstractions we need.

The modules are statically linked to produce a single executable file (except for the client which stands on its own).

The building process is controlled by a set of Makefiles for GNU Make, intermixed with several Perl and shell scripts.

The initial configuration of the daemon, detection of system features and selection of the right modules to include for the particular OS and the set of protocols the user has chosen is performed by a configure script

generated by GNU Autoconf.

The parser of the configuration is generated by the GNU Bison.

The documentation is generated using SGMLtools with our own DTD and mapping rules which produce both an online version in HTML and a neatly formatted one for printing (first converted from SGML to LATEX and then processed by TEX and dvips to get a PostScript file).

The comments from C sources which form a part of the programmer's documentation are extracted using a modified version of the kernel-doc tool.

If you want to work on BIRD, it's highly recommended to configure it with a --enable-debug switch which enables some internal consistency checks and it also links BIRD with a memory allocation checking library if you have one (either efence or dmalloc).

# <span id="page-6-0"></span>Chapter 2: Core

# <span id="page-6-1"></span>2.1 Forwarding Information Base

FIB is a data structure designed for storage of routes indexed by their network prefixes. It supports insertion, deletion, searching by prefix, 'routing' (in CIDR sense, that is searching for a longest prefix matching a given IP address) and (which makes the structure very tricky to implement) asynchronous reading, that is enumerating the contents of a FIB while other modules add, modify or remove entries.

Internally, each FIB is represented as a collection of nodes of type fib node indexed using a sophisticated hashing mechanism. We use two-stage hashing where we calculate a 16-bit primary hash key independent on hash table size and then we just divide the primary keys modulo table size to get a real hash key used for determining the bucket containing the node. The lists of nodes in each bucket are sorted according to the primary hash key, hence if we keep the total number of buckets to be a power of two, re-hashing of the structure keeps the relative order of the nodes.

To get the asynchronous reading consistent over node deletions, we need to keep a list of readers for each node. When a node gets deleted, its readers are automatically moved to the next node in the table.

Basic FIB operations are performed by functions defined by this module, enumerating of FIB contents is accomplished by using the  $FIB_WALK()$  macro or  $FIB_IITERATE_START()$  if you want to do it asynchronously.

For simple iteration just place the body of the loop between  $FIB_WALK()$  and  $FIB_WALK\_END()$ . You can't modify the FIB during the iteration (you can modify data in the node, but not add or remove nodes).

If you need more freedom, you can use the FIB\_ITERATE\_\*() group of macros. First, you initialize an iterator with  $FIB\_ITERATE\_INIT()$ . Then you can put the loop body in between  $FIB\_ITERATE\_START()$ . and  $FIB_ITERATE_END()$ . In addition, the iteration can be suspended by calling  $FIB_ITERATE_PUT()$ . This'll link the iterator inside the FIB. While suspended, you may modify the FIB, exit the current function, etc. To resume the iteration, enter the loop again. You can use FIB\_ITERATE\_UNLINK() to unlink the iterator (while iteration is suspended) in cases like premature end of FIB iteration.

Note that the iterator must not be destroyed when the iteration is suspended, the FIB would then contain a pointer to invalid memory. Therefore, after each FIB\_ITERATE\_INIT() or FIB\_ITERATE\_PUT() there must be either FIB\_ITERATE\_START() or FIB\_ITERATE\_UNLINK() before the iterator is destroyed.

# Function

void fib init (struct fib  $* f$ , pool  $* p$ , unsigned node size, unsigned hash order, fib init func init) – initialize a new FIB

# Arguments

```
struct fib * f
```
the FIB to be initialized (the structure itself being allocated by the caller)

# pool \* p

pool to allocate the nodes in

# unsigned *node\_size*

node size to be used (each node consists of a standard header fib node followed by user data)

# unsigned *hash\_order*

initial hash order (a binary logarithm of hash table size), 0 to use default order (recommended)

# fib init func init

pointer a function to be called to initialize a newly created node

# Description

This function initializes a newly allocated FIB and prepares it for use.

void \* fib find (struct fib \* f, ip addr \* a, int len) – search for FIB node by prefix

# Arguments

struct fib  $*$   $f$ FIB to search in

ip addr \* a pointer to IP address of the prefix

int len

prefix length

# Description

Search for a FIB node corresponding to the given prefix, return a pointer to it or NULL if no such node exists.

# Function

void \* fib\_get (struct fib \* f, ip\_addr \* a, int len) – find or create a FIB node

# Arguments

struct fib  $*$   $f$ FIB to work with

ip\_addr  $* a$ pointer to IP address of the prefix

int len

prefix length

#### Description

Search for a FIB node corresponding to the given prefix and return a pointer to it. If no such node exists, create it.

# Function

void \* fib\_route (struct fib \* f, ip\_addr a, int len) – CIDR routing lookup

#### Arguments

struct fib  $*$   $f$ FIB to search in

ip addr a pointer to IP address of the prefix

int len

prefix length

#### Description

Search for a FIB node with longest prefix matching the given network, that is a node which a CIDR router would use for routing that network.

# Function

void *fib delete* (struct fib  $* f$ , void  $* E$ ) – delete a FIB node

# Arguments

struct fib  $*$  f FIB to delete from

void  $* E$ 

entry to delete

#### **Description**

This function removes the given entry from the FIB, taking care of all the asynchronous readers by shifting them to the next node in the canonical reading order.

# Function

void *fib free* (struct fib  $*$  f) – delete a FIB

# Arguments

struct fib  $*$  f FIB to be deleted

#### Description

This function deletes a  $FIB - it$  frees all memory associated with it and all its entries.

# Function

void *fib check* (struct fib  $*$  *f*) – audit a FIB

## Arguments

struct fib  $*$  f FIB to be checked

#### Description

This debugging function audits a FIB by checking its internal consistency. Use when you suspect somebody of corrupting innocent data structures.

# <span id="page-8-0"></span>2.2 Routing tables

Routing tables are probably the most important structures BIRD uses. They hold all the information about known networks, the associated routes and their attributes.

There are multiple routing tables (a primary one together with any number of secondary ones if requested by the configuration). Each table is basically a FIB containing entries describing the individual destination networks. For each network (represented by structure net), there is a one-way linked list of route entries (rte), the first entry on the list being the best one (i.e., the one we currently use for routing), the order of the other ones is undetermined.

The rte contains information specific to the route (preference, protocol metrics, time of last modification etc.) and a pointer to a rta structure (see the route attribute module for a precise explanation) holding the remaining route attributes which are expected to be shared by multiple routes in order to conserve memory.

# Function

rte \* rte\_find (net \* net, struct rte\_src \* src) – find a route

#### Arguments

```
net * net
    network node
struct rte_src * src
```
route source

# Description

The  $rte\_find()$  function returns a route for destination net which is from route source src.

rte \*  $rte\_get\_temp$  (rta \* a) – get a temporary rte

# Arguments

rta \* a

attributes to assign to the new route (a rta; in case it's un-cached,  $rte\_update()$  will create a cached copy automatically)

# Description

Create a temporary rte and bind it with the attributes a. Also set route preference to the default preference set for the protocol.

# Function

rte \* rte\_cow\_rta (rte \* r, linpool \* lp) – get a private writable copy of rte with writable rta

# Arguments

rte \* r a route entry to be copied

linpool  $*$  lp

a linpool from which to allocate rta

#### Description

 $rte.cow_rta()$  takes a rte and prepares it and associated rta for modification. There are three possibilities: First, both rte and rta are private copies, in that case they are returned unchanged. Second, rte is private copy, but rta is cached, in that case rta is duplicated using  $rta_d \cdot d\rho_c \cdot c\rho w'$ . Third, both rte is shared and rta is cached, in that case both structures are duplicated by  $rte\_do\_cow()$  and  $rta\_do\_cow()$ .

Note that in the second case, cached rta loses one reference, while private copy created by  $rta_d \cdot d_0 \cdot cov()$  is a shallow copy sharing indirect data (eattrs, nexthops, ...) with it. To work properly, original shared rta should have another reference during the life of created private copy.

#### Result

a pointer to the new writable rte with writable rta.

# Function

void rte\_announce (rtable \* tab, unsigned type, net \* net, rte \* new, rte \* old, rte \* new\_best, rte \* old\_best, rte \* *before\_old*) – announce a routing table change

#### Arguments

rtable \* tab table the route has been added to

unsigned type

type of route announcement (RA OPTIMAL or RA ANY)

net \* net

network in question

rte \* new

the new route to be announced

rte \* old

the previous route for the same network

rte \* new best

the new best route for the same network

#### rte \*  $old\_best$

the previous best route for the same network

rte \* before old

The previous route before *old* for the same network. If *before\_old* is NULL *old* was the first.

#### Description

This function gets a routing table update and announces it to all protocols that acccepts given type of route announcement and are connected to the same table by their announcement hooks.

Route announcement of type RA\_OPTIMAL si generated when optimal route (in routing table tab) changes. In that case old stores the old optimal route.

Route announcement of type RA\_ANY si generated when any route (in routing table tab) changes In that case old stores the old route from the same protocol.

For each appropriate protocol, we first call its *import\_control()* hook which performs basic checks on the route (each protocol has a right to veto or force accept of the route before any filter is asked) and adds default values of attributes specific to the new protocol (metrics, tags etc.). Then it consults the protocol's export filter and if it accepts the route, the  $rt\_notify()$  hook of the protocol gets called.

# Function

void *rte\_free* (rte \* e) – delete a rte

# Arguments

rte \* e rte to be deleted

#### **Description**

rte free() deletes the given rte from the routing table it's linked to.

#### Function

void rte update2 (struct announce hook \* ah, net \* net, rte \* new, struct rte src \* src) – enter a new update to a routing table

#### Arguments

struct announce hook \* ah pointer to table announce hook

net \* net

network node

rte \* new

a rte representing the new route or NULL for route removal.

struct rte\_src  $*$  src protocol originating the update

# **Description**

This function is called by the routing protocols whenever they discover a new route or wish to update/remove an existing route. The right announcement sequence is to build route attributes first (either un-cached with aflags set to zero or a cached one using  $rta\_lookup()$ ; in this case please note that you need to increase the use count of the attributes yourself by calling  $rta\_clone()$ , call  $rte\_get\_temp()$  to obtain a temporary rte, fill in all the appropriate data and finally submit the new rte by calling  $rte\_update()$ .

src specifies the protocol that originally created the route and the meaning of protocol-dependent data of new. If new is not NULL, src have to be the same value as new- $\geq$ attrs- $\geq$ proto. p specifies the protocol that called rte\_update(). In most cases it is the same protocol as src. rte\_update() stores p in new->sender;

When  $rte\_update()$  gets any route, it automatically validates it (checks, whether the network and next hop address are valid IP addresses and also whether a normal routing protocol doesn't try to smuggle a host or link scope route to the table), converts all protocol dependent attributes stored in the rte to temporary

#### **2.2.** Routing tables  $\hspace{1cm}$  12

extended attributes, consults import filters of the protocol to see if the route should be accepted and/or its attributes modified, stores the temporary attributes back to the rte.

Now, having a "public" version of the route, we automatically find any old route defined by the protocol src for network  $n$ , replace it by the new one (or removing it if new is NULL), recalculate the optimal route for this destination and finally broadcast the change (if any) to all routing protocols by calling  $rte_{\text{}} =$ All memory used for attribute lists and other temporary allocations is taken from a special linear pool  $rte\_update\_pool$  and freed when  $rte\_update()$  finishes.

# Function

void rt\_refresh\_begin (rtable \* t, struct announce\_hook \* ah) – start a refresh cycle

# Arguments

rtable \* t related routing table

struct announce hook \* ah related announce hook

# Description

This function starts a refresh cycle for given routing table and announce hook. The refresh cycle is a sequence where the protocol sends all its valid routes to the routing table (by  $rte\_update()$ ). After that, all protocol routes (more precisely routes with ah as sender) not sent during the refresh cycle but still in the table from the past are pruned. This is implemented by marking all related routes as stale by REF STALE flag in rt refresh begin(), then marking all related stale routes with REF DISCARD flag in  $rt$ -refresh end() and then removing such routes in the prune loop.

# Function

void rt\_refresh\_end (rtable \* t, struct announce\_hook \* ah) – end a refresh cycle

# Arguments

rtable \* t related routing table

struct announce hook \* ah related announce hook

# Description

This function starts a refresh cycle for given routing table and announce hook. See  $rt\_refresh\_begin()$  for description of refresh cycles.

# Function

void rte\_dump (rte \* e) – dump a route

# Arguments

rte \* e

rte to be dumped

#### Description

This functions dumps contents of a rte to debug output.

# Function

void  $rt\_dump$  (rtable  $*$  t) – dump a routing table

#### Arguments

rtable \* t

routing table to be dumped

# Description

This function dumps contents of a given routing table to debug output.

void  $rt\_dump\_all$  (void) – dump all routing tables

# Description

This function dumps contents of all routing tables to debug output.

# Function

void  $rt\_init$  (void) – initialize routing tables

## Description

This function is called during BIRD startup. It initializes the routing table module.

# Function

int rt\_prune\_table (rtable \* tab) – prune a routing table

#### Arguments

rtable \* tab

a routing table for pruning

#### Description

This function scans the routing table tab and removes routes belonging to flushing protocols, discarded routes and also stale network entries, in a similar fashion like  $rt\_prune\_loop()$ . Returns 1 when all such routes are pruned. Contrary to  $rt\_prune\_loop()$ , this function is not a part of the protocol flushing loop, but it is called from  $rt\_event()$  for just one routing table.

Note that  $rt\_prune\_table()$  and  $rt\_prune\_loop()$  share (for each table) the prune state (prune\_state) and also the pruning iterator  $(prune\text{-}fit)$ .

#### Function

int  $rt\_prune\_loop$  (void) – prune routing tables

#### Description

The prune loop scans routing tables and removes routes belonging to flushing protocols, discarded routes and also stale network entries. Returns 1 when all such routes are pruned. It is a part of the protocol flushing loop.

# Function

void rt\_lock\_table (rtable \* r) – lock a routing table

# Arguments

rtable \* r

routing table to be locked

## Description

Lock a routing table, because it's in use by a protocol, preventing it from being freed when it gets undefined in a new configuration.

# Function

void rt\_unlock\_table (rtable \* r) – unlock a routing table

# Arguments

rtable \* r

routing table to be unlocked

#### Description

Unlock a routing table formerly locked by  $rt\_lock\_table$ ), that is decrease its use count and delete it if it's scheduled for deletion by configuration changes.

void rt\_commit (struct config \* new, struct config \* old) – commit new routing table configuration

#### Arguments

struct config \* new new configuration

struct config \* old original configuration or NULL if it's boot time config

# Description

Scan differences between *old* and *new* configuration and modify the routing tables according to these changes. If new defines a previously unknown table, create it, if it omits a table existing in old, schedule it for deletion (it gets deleted when all protocols disconnect from it by calling  $rt\_unlock\_table()$ ), if it exists in both configurations, leave it unchanged.

# Function

int rt\_feed\_baby (struct proto \* p) – advertise routes to a new protocol

#### Arguments

struct proto \* p protocol to be fed

#### Description

This function performs one pass of advertisement of routes to a newly initialized protocol. It's called by the protocol code as long as it has something to do. (We avoid transferring all the routes in single pass in order not to monopolize CPU time.)

#### Function

void rt\_feed\_baby\_abort (struct proto \* p) – abort protocol feeding

# Arguments

struct proto \* p protocol

#### Description

This function is called by the protocol code when the protocol stops or ceases to exist before the last iteration of  $rt\_feed\_baby()$  has finished.

#### Function

net \* *net\_find* (rtable \* tab, ip\_addr addr, unsigned len) – find a network entry

# Arguments

rtable \* tab a routing table

ip addr addr address of the network

unsigned len

length of the network prefix

# Description

 $net\_find()$  looks up the given network in routing table tab and returns a pointer to its net entry or NULL if no such network exists.

net \* *net\_get* (rtable \* *tab*, ip\_addr *addr*, unsigned *len*) – obtain a network entry

# Arguments

rtable \* tab a routing table

ip addr addr address of the network

unsigned len length of the network prefix

#### Description

 $net.get()$  looks up the given network in routing table tab and returns a pointer to its net entry. If no such entry exists, it's created.

# Function

rte \*  $rte_{c}ow$  (rte \*  $r$ ) – copy a route for writing

#### Arguments

rte \* r

a route entry to be copied

#### Description

 $rte.cow()$  takes a rte and prepares it for modification. The exact action taken depends on the flags of the rte – if it's a temporary entry, it's just returned unchanged, else a new temporary entry with the same contents is created.

The primary use of this function is inside the filter machinery – when a filter wants to modify  $rte$  contents (to change the preference or to attach another set of attributes), it must ensure that the rte is not shared with anyone else (and especially that it isn't stored in any routing table).

#### Result

a pointer to the new writable rte.

# <span id="page-14-0"></span>2.3 Route attribute cache

Each route entry carries a set of route attributes. Several of them vary from route to route, but most attributes are usually common for a large number of routes. To conserve memory, we've decided to store only the varying ones directly in the rte and hold the rest in a special structure called rta which is shared among all the rte's with these attributes.

Each rta contains all the static attributes of the route (i.e., those which are always present) as structure members and a list of dynamic attributes represented by a linked list of ea list structures, each of them consisting of an array of eattr's containing the individual attributes. An attribute can be specified more than once in the ea list chain and in such case the first occurrence overrides the others. This semantics is used especially when someone (for example a filter) wishes to alter values of several dynamic attributes, but it wants to preserve the original attribute lists maintained by another module.

Each eattr contains an attribute identifier (split to protocol ID and per-protocol attribute ID), protocol dependent flags, a type code (consisting of several bit fields describing attribute characteristics) and either an embedded 32-bit value or a pointer to a adata structure holding attribute contents.

There exist two variants of rta's – cached and un-cached ones. Un-cached rta's can have arbitrarily complex structure of ealist's and they can be modified by any module in the route processing chain. Cached rta's have their attribute lists normalized (that means at most one ealist is present and its values are sorted in order to speed up searching), they are stored in a hash table to make fast lookup possible and they are provided with a use count to allow sharing.

Routing tables always contain only cached rta's.

struct mpnh \*  $mph\_merge$  (struct mpnh \* x, struct mpnh \* y, int rx, int ry, int max, linpool \* lp) – merge nexthop lists

#### Arguments

struct mpnh  $* x$ list 1 struct mpnh \* y list 2 int rx reusability of list x int ry reusability of list y

int max

max number of nexthops

linpool  $*$  lp

linpool for allocating nexthops

#### Description

The mpnh merge() function takes two nexthop lists x and y and merges them, eliminating possible duplicates. The input lists must be sorted and the result is sorted too. The number of nexthops in result is limited by  $max.$  New nodes are allocated from linpool  $lp.$ 

The arguments  $rx$  and  $ry$  specify whether corresponding input lists may be consumed by the function (i.e. their nodes reused in the resulting list), in that case the caller should not access these lists after that. To eliminate issues with deallocation of these lists, the caller should use some form of bulk deallocation (e.g. stack or linpool) to free these nodes when the resulting list is no longer needed. When reusability is not set, the corresponding lists are not modified nor linked from the resulting list.

# Function

eattr  $*$  ea find (ea list  $*$  e, unsigned id) – find an extended attribute

# Arguments

ea list \* e attribute list to search in

unsigned id attribute ID to search for

#### **Description**

Given an extended attribute list,  $ea\_find/$  searches for a first occurrence of an attribute with specified ID, returning either a pointer to its eattr structure or NULL if no such attribute exists.

# Function

eattr \* ea\_walk (struct ea\_walk\_state \* s, uint id, uint max) – walk through extended attributes

#### Arguments

struct ea walk state \* s walk state structure

uint id start of attribute ID interval uint max

length of attribute ID interval

#### **Description**

Given an extended attribute list,  $ea\_walk()$  walks through the list looking for first occurrences of attributes with ID in specified interval from id to  $(id + max - 1)$ , returning pointers to found eattr structures, storing its walk state in s for subsequent calls.

The function  $ea\_walk()$  is supposed to be called in a loop, with initially zeroed walk state structure s with filled the initial extended attribute list, returning one found attribute in each call or NULL when no other attribute exists. The extended attribute list or the arguments should not be modified between calls. The maximum value of max is 128.

#### Function

int ea get int (ea list  $*$  e, unsigned id, int def) – fetch an integer attribute

#### Arguments

ea\_list  $*$  e attribute list

unsigned id attribute ID

int def default value

# Description

This function is a shortcut for retrieving a value of an integer attribute by calling  $ea\_find()$  to find the attribute, extracting its value or returning a provided default if no such attribute is present.

# Function

void ea\_sort (ea\_list \* e) – sort an attribute list

# Arguments

ea\_list  $*$  e list to be sorted

# Description

This function takes a ea list chain and sorts the attributes within each of its entries. If an attribute occurs multiple times in a single ealist,  $ea\_sort()$  leaves only the first (the only significant) occurrence.

# Function

unsigned ea\_scan (ea\_list \* e) – estimate attribute list size

# Arguments

ea list \* e attribute list

# Description

This function calculates an upper bound of the size of a given ealist after merging with  $ea\_merge()$ .

# Function

void ea\_merge (ea\_list  $*$  e, ea\_list  $*$  t) – merge segments of an attribute list

# Arguments

ea list \* e attribute list

ea\_list  $*$   $t$ 

buffer to store the result to

#### Description

This function takes a possibly multi-segment attribute list and merges all of its segments to one. The primary use of this function is for ealist normalization: first call  $ea\_\text{scan}$  to determine how much memory will the result take, then allocate a buffer (usually using  $alloca$ ), merge the segments with  $ea\_merge()$  and finally sort and prune the result by calling  $ea\_sort()$ .

# Function

int ea same (ea list \* x, ea list \* y) – compare two ea list's

# Arguments

ea $\text{list} * x$ attribute list

ea $\text{list} * y$ attribute list

# Description

 $ea\_same$ ) compares two normalized attribute lists x and y and returns 1 if they contain the same attributes, 0 otherwise.

#### Function

void ea\_show (struct cli \* c, eattr \* e) – print an eattr to CLI

# Arguments

struct cli \* c destination CLI

eattr \* e attribute to be printed

#### Description

This function takes an extended attribute represented by its eattr structure and prints it to the CLI according to the type information.

If the protocol defining the attribute provides its own  $get\_attr()$  hook, it's consulted first.

# Function

void ea\_dump (ea\_list \* e) – dump an extended attribute

# Arguments

ea\_list  $*$  e attribute to be dumped

#### Description

ea\_dump() dumps contents of the extended attribute given to the debug output.

uint ea hash (ea list  $*$  e) – calculate an ea list hash key

# Arguments

ea list \* e attribute list

# Description

ea\_hash() takes an extended attribute list and calculated a hopefully uniformly distributed hash value from its contents.

# Function

ea list \* ea append (ea list \* to, ea list \* what) – concatenate ea list's

# Arguments

ea\_list  $*$  to destination list (can be NULL)

ea list \* what

list to be appended (can be NULL)

# Description

This function appends the ealist what at the end of ealist to and returns a pointer to the resulting list.

## Function

rta \*  $rta\_lookup$  (rta \*  $o$ ) – look up a rta in attribute cache

# Arguments

rta  $*$  o

a un-cached rta

#### Description

 $rta\_lookup()$  gets an un-cached rta structure and returns its cached counterpart. It starts with examining the attribute cache to see whether there exists a matching entry. If such an entry exists, it's returned and its use count is incremented, else a new entry is created with use count set to 1.

The extended attribute lists attached to the rta are automatically converted to the normalized form.

# Function

void  $rta\_dump$  (rta  $*$  a) – dump route attributes

# Arguments

rta \* a

attribute structure to dump

#### Description

This function takes a rta and dumps its contents to the debug output.

# Function

void  $rta\_dump\_all$  (void) – dump attribute cache

#### Description

This function dumps the whole contents of route attribute cache to the debug output.

void  $rta$ -*init* (*void*) – initialize route attribute cache

#### Description

This function is called during initialization of the routing table module to set up the internals of the attribute cache.

# Function

rta \*  $rta \text{--} clone (rta * r) - clone route attributes$ 

Arguments

rta  $*$   $r$ 

a rta to be cloned

#### Description

 $rta\_clone()$  takes a cached  $rta$  and returns its identical cached copy. Currently it works by just returning the original rta with its use count incremented.

#### Function

void *rta\_free* (rta \*  $r$ ) – free route attributes

# Arguments

rta \* r a rta to be freed

#### Description

If you stop using a rta (for example when deleting a route which uses it), you need to call  $rta-free()$  to notify the attribute cache the attribute is no longer in use and can be freed if you were the last user (which rta free() tests by inspecting the use count).

# <span id="page-19-0"></span>2.4 Routing protocols

# 2.4.1 Introduction

The routing protocols are the bird's heart and a fine amount of code is dedicated to their management and for providing support functions to them. (-: Actually, this is the reason why the directory with sources of the core code is called nest :-).

When talking about protocols, one need to distinguish between *protocols* and protocol *instances*. A protocol exists exactly once, not depending on whether it's configured or not and it can have an arbitrary number of instances corresponding to its "incarnations" requested by the configuration file. Each instance is completely autonomous, has its own configuration, its own status, its own set of routes and its own set of interfaces it works on.

A protocol is represented by a protocol structure containing all the basic information (protocol name, default settings and pointers to most of the protocol hooks). All these structures are linked in the *protocol-list* list.

Each instance has its own proto structure describing all its properties: protocol type, configuration, a resource pool where all resources belonging to the instance live, various protocol attributes (take a look at the declaration of proto in protocol.h), protocol states (see below for what do they mean), connections to routing tables, filters attached to the protocol and finally a set of pointers to the rest of protocol hooks (they are the same for all instances of the protocol, but in order to avoid extra indirections when calling the hooks from the fast path, they are stored directly in proto). The instance is always linked in both the global instance list (proto<sub>-list</sub>) and a per-status list (either *active proto-list* for running protocols, *initial proto-list* for protocols being initialized or *flush\_proto\_list* when the protocol is being shut down).

The protocol hooks are described in the next chapter, for more information about configuration of protocols, please refer to the configuration chapter and also to the description of the proto commit function.

# 2.4.2 Protocol states

As startup and shutdown of each protocol are complex processes which can be affected by lots of external events (user's actions, reconfigurations, behavior of neighboring routers etc.), we have decided to supervise them by a pair of simple state machines – the protocol state machine and a core state machine.

The protocol state machine corresponds to internal state of the protocol and the protocol can alter its state whenever it wants to. There are the following states:

#### PS DOWN

The protocol is down and waits for being woken up by calling its start() hook.

#### PS\_START

The protocol is waiting for connection with the rest of the network. It's active, it has resources allocated, but it still doesn't want any routes since it doesn't know what to do with them.

PS\_UP

The protocol is up and running. It communicates with the core, delivers routes to tables and wants to hear announcement about route changes.

#### PS STOP

The protocol has been shut down (either by being asked by the core code to do so or due to having encountered a protocol error).

Unless the protocol is in the PS DOWN state, it can decide to change its state by calling the proto-notify state function.

At any time, the core code can ask the protocol to shut itself down by calling its stop() hook.

The core state machine takes care of the core view of protocol state. The states are traversed according to changes of the protocol state machine, but sometimes the transitions are delayed if the core needs to finish some actions (for example sending of new routes to the protocol) before proceeding to the new state. There are the following core states:

#### FS HUNGRY

The protocol is down, it doesn't have any routes and doesn't want them.

#### FS FEEDING

The protocol has reached the PS UP state, but we are still busy sending the initial set of routes to it.

# FS HAPPY

The protocol is up and has complete routing information.

#### FS FLUSHING

The protocol is shutting down (it's in either PS STOP or PS DOWN state) and we're flushing all of its routes from the routing tables.

# 2.4.3 Functions of the protocol module

The protocol module provides the following functions:

# Function

void \* proto-new (struct proto-config \* c, unsigned size) – create a new protocol instance

# Arguments

```
struct proto_config * c
     protocol configuration
```
unsigned size

size of protocol data structure (each protocol instance is represented by a structure starting with generic part [struct proto] and continued with data specific to the protocol)

# Description

When a new configuration has been read in, the core code starts initializing all the protocol instances configured by calling their  $init()$  hooks with the corresponding instance configuration. The initialization code of the protocol is expected to create a new instance according to the configuration by calling this function and then modifying the default settings to values wanted by the protocol.

#### Function

struct announce hook \* proto add announce hook (struct proto \* p, struct rtable \* t, struct proto stats \*  $stats$ ) – connect protocol to a routing table

#### Arguments

struct proto \* p protocol instance

struct rtable \* t routing table to connect to

struct proto stats \* stats per-table protocol statistics

## Description

This function creates a connection between the protocol instance  $p$  and the routing table  $t$ , making the protocol hear all changes in the table.

The announce hook is linked in the protocol ahook list. Announce hooks are allocated from the routing table resource pool and when protocol accepts routes also in the table ahook list. The are linked to the table ahook list and unlinked from it depending on export state (in proto want export  $\mu p()$ ) and  $proto\_want\_export\_down()$  and they are automatically freed after the protocol is flushed (in  $proto\_fell\_down()$ .

Unless you want to listen to multiple routing tables (as the Pipe protocol does), you needn't to worry about this function since the connection to the protocol's primary routing table is initialized automatically by the core code.

# Function

struct announce hook \* proto find announce hook (struct proto \* p, struct rtable \* t) – find announce hooks

# Arguments

struct proto \* p protocol instance

struct rtable \* t routing table

#### **Description**

Returns pointer to announce hook or NULL

# Function

void \* proto-config new (struct protocol \* pr, int class) – create a new protocol configuration

# Arguments

struct protocol \* pr protocol the configuration will belong to

int class

SYM PROTO or SYM TEMPLATE

# **Description**

Whenever the configuration file says that a new instance of a routing protocol should be created, the parser calls  $proto\_config_new()$  to create a configuration entry for this instance (a structure staring with the proto config header containing all the generic items followed by protocol-specific ones). Also, the configuration entry gets added to the list of protocol instances kept in the configuration.

The function is also used to create protocol templates (when class SYM TEMPLATE is specified), the only difference is that templates are not added to the list of protocol instances and therefore not initialized during  $protos_{commit}($ ).

# Function

void proto-copy-config (struct proto-config \* dest, struct proto-config \*  $src$ ) – copy a protocol configuration

# Arguments

struct proto\_config \*  $\mathit{dest}$ destination protocol configuration

struct proto config \* src source protocol configuration

#### Description

Whenever a new instance of a routing protocol is created from the template,  $proto\_copy\_config()$  is called to copy a content of the source protocol configuration to the new protocol configuration. Name, class and a node in protos list of *dest* are kept intact. *copy\_config()* protocol hook is used to copy protocol-specific data.

# Function

void protos preconfig (struct config  $*$  c) – pre-configuration processing

# Arguments

struct config  $\ast$  c new configuration

#### Description

This function calls the  $preconfig()$  hooks of all routing protocols available to prepare them for reading of the new configuration.

# Function

void protos postconfig (struct config  $*$  c) – post-configuration processing

# Arguments

struct config  $\ast$  c new configuration

#### Description

This function calls the *postconfig()* hooks of all protocol instances specified in configuration c. The hooks are not called for protocol templates.

# Function

void protos\_commit (struct config \* new, struct config \* old, int force\_reconfig, int type) – commit new protocol configuration

# Arguments

struct config \* new new configuration struct config \* old

old configuration or NULL if it's boot time config

int force reconfig

force restart of all protocols (used for example when the router ID changes)

int type

type of reconfiguration (RECONFIG SOFT or RECONFIG HARD)

#### Description

Scan differences between *old* and *new* configuration and adjust all protocol instances to conform to the new configuration.

When a protocol exists in the new configuration, but it doesn't in the original one, it's immediately started. When a collision with the other running protocol would arise, the new protocol will be temporarily stopped by the locking mechanism.

When a protocol exists in the old configuration, but it doesn't in the new one, it's shut down and deleted after the shutdown completes.

When a protocol exists in both configurations, the core decides whether it's possible to reconfigure it dynamically - it checks all the core properties of the protocol (changes in filters are ignored if type is RECON-FIG SOFT) and if they match, it asks the reconfigure() hook of the protocol to see if the protocol is able to switch to the new configuration. If it isn't possible, the protocol is shut down and a new instance is started with the new configuration after the shutdown is completed.

# <span id="page-23-0"></span>2.5 Graceful restart recovery

Graceful restart of a router is a process when the routing plane (e.g. BIRD) restarts but both the forwarding plane (e.g kernel routing table) and routing neighbors keep proper routes, and therefore uninterrupted packet forwarding is maintained.

BIRD implements graceful restart recovery by deferring export of routes to protocols until routing tables are refilled with the expected content. After start, protocols generate routes as usual, but routes are not propagated to them, until protocols report that they generated all routes. After that, graceful restart recovery is finished and the export (and the initial feed) to protocols is enabled.

When graceful restart recovery need is detected during initialization, then enabled protocols are marked with gr recovery flag before start. Such protocols then decide how to proceed with graceful restart, participation is voluntary. Protocols could lock the recovery by proto graceful restart lock() (stored in gr lock flag), which means that they want to postpone the end of the recovery until they converge and then unlock it. They also could set gr wait before advancing to PS UP, which means that the core should defer route export to that protocol until the end of the recovery. This should be done by protocols that expect their neigbors to keep the proper routes (kernel table, BGP sessions with BGP graceful restart capability).

The graceful restart recovery is finished when either all graceful restart locks are unlocked or when graceful restart wait timer fires.

#### Function

void graceful restart recovery  $(void)$  – request initial graceful restart recovery

#### Graceful restart recovery

Called by the platform initialization code if the need for recovery after graceful restart is detected during boot. Have to be called before *protos\_commit()*.

# Function

void *graceful\_restart\_init* (*void*) – initialize graceful restart

#### Description

When graceful restart recovery was requested, the function starts an active phase of the recovery and initializes graceful restart wait timer. The function have to be called after  $protos_{commit}($ .

void graceful\_restart\_done (struct timer \*t UNUSED) – finalize graceful restart

# Arguments

struct timer \*t UNUSED – undescribed –

# Description

When there are no locks on graceful restart, the functions finalizes the graceful restart recovery. Protocols postponing route export until the end of the recovery are awakened and the export to them is enabled. All other related state is cleared. The function is also called when the graceful restart wait timer fires (but there are still some locks).

## Function

void proto-graceful restart lock (struct proto  $\gamma$ ) – lock graceful restart by protocol

#### Arguments

struct proto \* p protocol instance

#### Description

This function allows a protocol to postpone the end of graceful restart recovery until it converges. The lock is removed when the protocol calls  $proto\_graceful\_restart\_unlock()$  or when the protocol is stopped.

The function have to be called during the initial phase of graceful restart recovery and only for protocols that are part of graceful restart (i.e. their gr recovery is set), which means it should be called from protocol start hooks.

#### Function

void proto-graceful restart unlock (struct proto  $*$  p) – unlock graceful restart by protocol

#### Arguments

struct proto \* p protocol instance

# Description

This function unlocks a lock from *proto graceful restart lock* $()$ . It is also automatically called when the lock holding protocol went down.

# Function

void  $\textit{protos\_dump\_all}$  (void) – dump status of all protocols

#### Description

This function dumps status of all existing protocol instances to the debug output. It involves printing of general status information such as protocol states, its position on the protocol lists and also calling of a  $dump()$  hook of the protocol to print the internals.

#### Function

void proto-build (struct protocol  $*$  p) – make a single protocol available

#### Arguments

struct protocol \* p the protocol

#### Description

After the platform specific initialization code uses  $protos_buitd()$  to add all the standard protocols, it should call  $proto\_build()$  for all platform specific protocols to inform the core that they exist.

void *protos\_build*  $(void)$  – build a protocol list

# Description

This function is called during BIRD startup to insert all standard protocols to the global protocol list. Insertion of platform specific protocols (such as the kernel syncer) is in the domain of competence of the platform dependent startup code.

## Function

void proto\_set\_message (struct proto \* p, char \* msg, int len) – set administrative message to protocol

# Arguments

struct proto \* p protocol

char  $*$  msq message

int len

message length (-1 for NULL-terminated string)

# Description

The function sets administrative message (string) related to protocol state change. It is called by the nest code for manual enable/disable/restart commands all routes to the protocol, and by protocol-specific code when the protocol state change is initiated by the protocol. Using NULL message clears the last message. The message string may be either NULL-terminated or with an explicit length.

# Function

void proto\_request\_feeding (struct proto \* p) – request feeding routes to the protocol

#### Arguments

struct proto \* p given protocol

# Description

Sometimes it is needed to send again all routes to the protocol. This is called feeding and can be requested by this function. This would cause protocol export state transition to ES FEEDING (during feeding) and when completed, it will switch back to ES\_READY. This function can be called even when feeding is already running, in that case it is restarted.

#### Function

void proto\_notify\_limit (struct announce\_hook \* ah, struct proto\_limit \* l, int dir, u32 rt\_count)

# Arguments

```
struct announce hook * ah
    announce hook
struct proto limit * l
```
limit being hit

int dir

limit direction  $(PLD^*)$ 

u32  $rt$ -count

the number of routes

#### Description

The function is called by the route processing core when limit  $l$  is breached. It activates the limit and tooks appropriate action according to l->action.

void proto-notify-state (struct proto  $*$  p, unsigned ps) – notify core about protocol state change

# Arguments

struct proto \* p protocol the state of which has changed

unsigned ps the new status

#### Description

Whenever a state of a protocol changes due to some event internal to the protocol (i.e., not inside a  $start()$ ) or shutdown() hook), it should immediately notify the core about the change by calling proto-notify state() which will write the new state to the proto structure and take all the actions necessary to adapt to the new state. State change to PS DOWN immediately frees resources of protocol and might execute start callback of protocol; therefore, it should be used at tail positions of protocol callbacks.

# <span id="page-26-0"></span>2.6 Protocol hooks

Each protocol can provide a rich set of hook functions referred to by pointers in either the proto or protocol structure. They are called by the core whenever it wants the protocol to perform some action or to notify the protocol about any change of its environment. All of the hooks can be set to NULL which means to ignore the change or to take a default action.

# Function

void preconfig (struct protocol \* p, struct config \* c) – protocol preconfiguration

# Arguments

struct protocol \* p a routing protocol

struct config  $*$  c new configuration

#### Description

The  $preconfig()$  hook is called before parsing of a new configuration.

# Function

void *postconfig* (struct proto\_config  $*$  c) – instance post-configuration

#### Arguments

struct proto\_config  $*$  c instance configuration

# Description

The postconfig() hook is called for each configured instance after parsing of the new configuration is finished.

# Function

struct proto  $*$  *init* (struct proto config  $*$  c) – initialize an instance

# Arguments

struct proto\_config  $*$  c instance configuration

#### Description

The  $init()$  hook is called by the core to create a protocol instance according to supplied protocol configuration.

# Result

a pointer to the instance created

int *reconfigure* (struct proto \* p, struct proto config \* c) – request instance reconfiguration

### Arguments

struct proto \* p an instance

struct proto\_config  $*$  c new configuration

# Description

The core calls the reconfigure() hook whenever it wants to ask the protocol for switching to a new configuration. If the reconfiguration is possible, the hook returns 1. Otherwise, it returns 0 and the core will shut down the instance and start a new one with the new configuration.

After the protocol confirms reconfiguration, it must no longer keep any references to the old configuration since the memory it's stored in can be re-used at any time.

#### Function

void dump (struct proto  $*$  p) – dump protocol state

# Arguments

struct proto \* p an instance

# Description

This hook dumps the complete state of the instance to the debug output.

#### Function

void dump attrs (rte  $*$  e) – dump protocol-dependent attributes

# Arguments

rte \* e a route entry

# Description

This hook dumps all attributes in the rte which belong to this protocol to the debug output.

#### Function

int *start* (struct proto  $*$  p) – request instance startup

#### Arguments

struct proto \* p protocol instance

# Description

The start() hook is called by the core when it wishes to start the instance. Multitable protocols should lock their tables here.

# Result

new protocol state

int *shutdown* (struct proto  $*$  *p*) – request instance shutdown

# Arguments

struct proto \* p protocol instance

# Description

The  $stop()$  hook is called by the core when it wishes to shut the instance down for some reason.

# Returns

new protocol state

# Function

void *cleanup* (struct proto  $*$  *p*) – request instance cleanup

# Arguments

struct proto  $*$   $p$ protocol instance

#### Description

The  $cleanup()$  hook is called by the core when the protocol became hungry/down, i.e. all protocol ahooks and routes are flushed. Multitable protocols should unlock their tables here.

# Function

void get\_status (struct proto \* p, byte \* buf) – get instance status

# Arguments

struct proto \* p protocol instance

byte \* buf buffer to be filled with the status string

# Description

This hook is called by the core if it wishes to obtain an brief one-line user friendly representation of the status of the instance to be printed by the  $\langle cf/show$  protocols/ command.

# Function

void get route info (rte  $*$  e, byte  $*$  buf, ea list  $*$  attrs) – get route information

# Arguments

rte \* e

a route entry

byte \* buf

buffer to be filled with the resulting string

ea list \* attrs

extended attributes of the route

# Description

This hook is called to fill the buffer *buf* with a brief user friendly representation of metrics of a route belonging to this protocol.

int get attr (eattr  $* a$ , byte  $* but$ , int buflen) – get attribute information

# Arguments

eattr \* a an extended attribute

byte  $*$  buf

buffer to be filled with attribute information

int buflen

a length of the buf parameter

# Description

The  $get\_attr()$  hook is called by the core to obtain a user friendly representation of an extended route attribute. It can either leave the whole conversion to the core (by returning GA UNKNOWN), fill in only attribute name (and let the core format the attribute value automatically according to the type field; by returning GA NAME) or doing the whole conversion (used in case the value requires extra care; return GA FULL).

# Function

void *if notify* (struct proto \* p, unsigned flags, struct iface \* i) – notify instance about interface changes

# Arguments

struct proto \* p protocol instance

unsigned flags interface change flags

struct iface  $*$  *i* the interface in question

#### Description

This hook is called whenever any network interface changes its status. The change is described by a combination of status bits (IF\_CHANGE\_xxx) in the flags parameter.

# Function

void *ifa\_notify* (struct proto \* p, unsigned flags, struct ifa \* a) – notify instance about interface address changes

# Arguments

struct proto \* p protocol instance

unsigned *flags* address change flags

struct ifa \* a

the interface address

# Description

This hook is called to notify the protocol instance about an interface acquiring or losing one of its addresses. The change is described by a combination of status bits (IF\_CHANGE\_xxx) in the flags parameter.

void rt notify (struct proto \* p, net \* net, rte \* new, rte \* old, ea list \* attrs) – notify instance about routing table change

#### Arguments

struct proto \* p protocol instance

net \* net

a network entry

rte \* new

new route for the network

rte \* old

old route for the network

#### ea\_list  $*$  attrs

extended attributes associated with the new entry

#### Description

The  $rt{\text{-}notify()}$  hook is called to inform the protocol instance about changes in the connected routing table table, that is a route old belonging to network net being replaced by a new route new with extended attributes attrs. Either new or old or both can be NULL if the corresponding route doesn't exist.

If the type of route announcement is RA OPTIMAL, it is an announcement of optimal route change, new stores the new optimal route and old stores the old optimal route.

If the type of route announcement is RA\_ANY, it is an announcement of any route change, new stores the new route and old stores the old route from the same protocol.

p->accept ra types specifies which kind of route announcements protocol wants to receive.

#### Function

void neigh-notify (neighbor  $*$  neigh) – notify instance about neighbor status change

#### Arguments

neighbor \* neigh a neighbor cache entry

#### **Description**

The neigh-notify() hook is called by the neighbor cache whenever a neighbor changes its state, that is it gets disconnected or a sticky neighbor gets connected.

## Function

ea list \* make tmp attrs (rte \* e, struct linpool \*  $pool$ ) – convert embedded attributes to temporary ones

# Arguments

rte \* e route entry

struct linpool \* pool linear pool to allocate attribute memory in

#### Description

This hook is called by the routing table functions if they need to convert the protocol attributes embedded directly in the rte to temporary extended attributes in order to distribute them to other protocols or to filters. make  $tmp\_attrs()$  creates an ealist in the linear pool pool, fills it with values of the temporary attributes and returns a pointer to it.

void *store\_tmp\_attrs* (rte  $*$  e, ea\_list  $*$  *attrs*) – convert temporary attributes to embedded ones

# Arguments

rte \* e route entry

ea list \* attrs temporary attributes to be converted

#### Description

This hook is an exact opposite of  $make\_tmp\_attrs()$  – it takes a list of extended attributes and converts them to attributes embedded in the rte corresponding to this protocol.

You must be prepared for any of the attributes being missing from the list and use default values instead.

# Function

int *import control* (struct proto  $*$  p, rte  $**$  e, ea list  $**$  *attrs*, struct linpool  $*$  pool) – pre-filtering decisions on route import

#### Arguments

struct proto  $*$  p

protocol instance the route is going to be imported to

rte \*\* e

the route in question

```
ea_list ** attrs
```
extended attributes of the route

struct linpool \* pool linear pool for allocation of all temporary data

#### Description

The *import control()* hook is called as the first step of a exporting a route from a routing table to the protocol instance. It can modify route attributes and force acceptance or rejection of the route regardless of user-specified filters. See  $rte$  *announce()* for a complete description of the route distribution process.The standard use of this hook is to reject routes having originated from the same instance and to set default values of the protocol's metrics.

# Result

1 if the route has to be accepted, -1 if rejected and 0 if it should be passed to the filters.

# Function

int rte-recalculate (struct rtable \* table, struct network \* net, struct rte \* new, struct rte \* old, struct rte \*  $old\_best$ ) – prepare routes for comparison

# Arguments

```
struct rtable * table
    a routing table
struct network * net
    a network entry
struct rte * new
    new route for the network
```
struct rte \* old

old route for the network

struct rte \* old\_best old best route for the network (may be NULL)

# Description

This hook is called when a route change (from *old* to *new* for a *net* entry) is propagated to a *table*. It may be used to prepare routes for comparison by  $rte\_better()$  in the best route selection. *new* may or may not be in net->routes list, old is not there.

# Result

1 if the ordering implied by  $rte\_better()$  changes enough that full best route calculation have to be done, 0 otherwise.

## Function

int rte\_better (rte \* new, rte \* old) – compare metrics of two routes

# Arguments

rte \* new

the new route

rte \* old

the original route

#### Description

This hook gets called when the routing table contains two routes for the same network which have originated from different instances of a single protocol and it wants to select which one is preferred over the other one. Protocols usually decide according to route metrics.

# Result

1 if new is better (more preferred) than old, 0 otherwise.

# Function

int rte\_same (rte \* e1, rte \* e2) – compare two routes

# Arguments

rte \* e1 route rte \*  $e^{\phi}$ route

# Description

The rte same() hook tests whether the routes e1 and e2 belonging to the same protocol instance have identical contents. Contents of rta, all the extended attributes and rte preference are checked by the core code, no need to take care of them here.

# Result

1 if  $e1$  is identical to  $e2$ , 0 otherwise.

# Function

void *rte insert* (net \* *n*, rte \* *e*) – notify instance about route insertion

# Arguments

net  $*$  n network rte \* e route

# Description

This hook is called whenever a rte belonging to the instance is accepted for insertion to a routing table. Please avoid using this function in new protocols.

void *rte\_remove* (net \* n, rte \* e) – notify instance about route removal

# Arguments

net  $*$  n network rte \* e

route

## Description

This hook is called whenever a rte belonging to the instance is removed from a routing table. Please avoid using this function in new protocols.

# <span id="page-33-0"></span>2.7 Interfaces

The interface module keeps track of all network interfaces in the system and their addresses.

Each interface is represented by an iface structure which carries interface capability flags (IF MULTIACCESS, IF BROADCAST etc.), MTU, interface name and index and finally a linked list of network prefixes assigned to the interface, each one represented by struct ifa.

The interface module keeps a 'soft-up' state for each iface which is a conjunction of link being up, the interface being of a 'sane' type and at least one IP address assigned to it.

# Function

void ifa\_dump (struct ifa \* a) – dump interface address

# Arguments

struct ifa \* a interface address descriptor

# Description

This function dumps contents of an ifa to the debug output.

# Function

void *if dump* (struct iface  $*$  *i*) – dump interface

# Arguments

struct iface  $*$  *i* interface to dump

# **Description**

This function dumps all information associated with a given network interface to the debug output.

#### Function

void  $if\_dump\_all$  (void) – dump all interfaces

## Description

This function dumps information about all known network interfaces to the debug output.

void if delete (struct iface  $*$  old) – remove interface

# Arguments

struct iface \* old interface

# Description

This function is called by the low-level platform dependent code whenever it notices an interface disappears. It is just a shorthand for  $if\_update()$ .

## Function

struct iface \*  $if\_update$  (struct iface \* new) – update interface status

#### Arguments

struct iface \* new new interface status

#### Description

 $if\_update()$  is called by the low-level platform dependent code whenever it notices an interface change. There exist two types of interface updates – synchronous and asynchronous ones. In the synchronous case, the low-level code calls if start update(), scans all interfaces reported by the OS, uses if  $\mu$ pdate() and ifa update() to pass them to the core and then it finishes the update sequence by calling  $if_{end\_update}($ . When working asynchronously, the sysdep code calls  $if\_update()$  and  $ifa\_update()$  whenever it notices a change.  $if\_update()$  will automatically notify all other modules about the change.

# Function

void *if-feed baby* (struct proto  $*$  *p*) – advertise interfaces to a new protocol

#### Arguments

struct proto \* p protocol to feed

# Description

When a new protocol starts, this function sends it a series of notifications about all existing interfaces.

#### Function

struct iface \*  $if\_find\_by\_index$  (unsigned  $idx$ ) – find interface by ifindex

#### Arguments

unsigned idx ifindex

#### Description

This function finds an iface structure corresponding to an interface of the given index  $idx$ . Returns a pointer to the structure or NULL if no such structure exists.

# Function

struct iface \* *if\_find\_by\_name* (char \* *name*) – find interface by name

## Arguments

char \* name interface name

#### Description

This function finds an iface structure corresponding to an interface of the given name name. Returns a pointer to the structure or NULL if no such structure exists.

struct ifa \* *ifa\_update* (struct ifa \* *a*) – update interface address

# Arguments

struct ifa \* a new interface address

# Description

This function adds address information to a network interface. It's called by the platform dependent code during the interface update process described under  $if\_update()$ .

#### Function

void *ifa\_delete* (struct ifa \* a) – remove interface address

# Arguments

struct ifa \* a interface address

# Description

This function removes address information from a network interface. It's called by the platform dependent code during the interface update process described under  $if\_update()$ .

## Function

void  $if\_init$  (*void*) – initialize interface module

#### Description

This function is called during BIRD startup to initialize all data structures of the interface module.

# <span id="page-35-0"></span>2.8 Neighbor cache

Most routing protocols need to associate their internal state data with neighboring routers, check whether an address given as the next hop attribute of a route is really an address of a directly connected host and which interface is it connected through. Also, they often need to be notified when a neighbor ceases to exist or when their long awaited neighbor becomes connected. The neighbor cache is there to solve all these problems.

The neighbor cache maintains a collection of neighbor entries. Each entry represents one IP address corresponding to either our directly connected neighbor or our own end of the link (when the scope of the address is set to SCOPE HOST) together with per-neighbor data belonging to a single protocol.

Active entries represent known neighbors and are stored in a hash table (to allow fast retrieval based on the IP address of the node) and two linked lists: one global and one per-interface (allowing quick processing of interface change events). Inactive entries exist only when the protocol has explicitly requested it via the NEF STICKY flag because it wishes to be notified when the node will again become a neighbor. Such entries are enqueued in a special list which is walked whenever an interface changes its state to up. Neighbor entry VRF association is implied by respective protocol.

When a neighbor event occurs (a neighbor gets disconnected or a sticky inactive neighbor becomes connected), the protocol hook  $neigh\_notify()$  is called to advertise the change.

# Function

neighbor \* neigh-find (struct proto \* p, ip addr \* a, unsigned  $flags$ ) – find or create a neighbor entry.
# Arguments

```
struct proto * p
```
protocol which asks for the entry.

```
ip_addr * a
```
pointer to IP address of the node to be searched for.

```
unsigned flags
```
0 or NEF STICKY if you want to create a sticky entry.

# Description

Search the neighbor cache for a node with given IP address. If it's found, a pointer to the neighbor entry is returned. If no such entry exists and the node is directly connected on one of our active interfaces, a new entry is created and returned to the caller with protocol-dependent fields initialized to zero. If the node is not connected directly or  $a$  is not a valid unicast IP address, neigh-find() returns NULL.

# Function

void neigh-dump (neighbor  $* n$ ) – dump specified neighbor entry.

# Arguments

neighbor  $*$  n the entry to dump

# Description

This functions dumps the contents of a given neighbor entry to debug output.

# Function

void neigh\_dump\_all (void) – dump all neighbor entries.

### Description

This function dumps the contents of the neighbor cache to debug output.

### Function

void neigh\_if\_up (struct iface  $*$  i)

# Arguments

struct iface \* i interface in question

### **Description**

Tell the neighbor cache that a new interface became up. The neighbor cache wakes up all inactive sticky neighbors with addresses belonging to prefixes of the interface i.

# Function

void neigh if down (struct iface  $*$  i) – notify neighbor cache about interface down event

# Arguments

struct iface \* *i* the interface in question

# Description

Notify the neighbor cache that an interface has ceased to exist. It causes all entries belonging to neighbors connected to this interface to be flushed.

void neigh-if-link (struct iface  $*$  i) – notify neighbor cache about interface link change

# Arguments

struct iface  $*$  i the interface in question

# Description

Notify the neighbor cache that an interface changed link state. All owners of neighbor entries connected to this interface are notified.

# Function

void neigh\_ifa\_update (struct ifa \* a)

# Arguments

struct ifa \* a interface address in question

# Description

Tell the neighbor cache that an address was added or removed.

The neighbor cache wakes up all inactive sticky neighbors with addresses belonging to prefixes of the interface belonging to ifa and causes all unreachable neighbors to be flushed.

# Function

void neigh prune  $(void)$  – prune neighbor cache

#### Description

neigh prune() examines all neighbor entries cached and removes those corresponding to inactive protocols. It's called whenever a protocol is shut down to get rid of all its heritage.

## Function

void neigh-init (pool  $*$  if pool) – initialize the neighbor cache.

### Arguments

 $pool * if\_pool$ 

resource pool to be used for neighbor entries.

### Description

This function is called during BIRD startup to initialize the neighbor cache module.

# 2.9 Command line interface

This module takes care of the BIRD's command-line interface (CLI). The CLI exists to provide a way to control BIRD remotely and to inspect its status. It uses a very simple textual protocol over a stream connection provided by the platform dependent code (on UNIX systems, it's a UNIX domain socket).

Each session of the CLI consists of a sequence of request and replies, slightly resembling the FTP and SMTP protocols. Requests are commands encoded as a single line of text, replies are sequences of lines starting with a four-digit code followed by either a space (if it's the last line of the reply) or a minus sign (when the reply is going to continue with the next line), the rest of the line contains a textual message semantics of which depends on the numeric code. If a reply line has the same code as the previous one and it's a continuation line, the whole prefix can be replaced by a single white space character.

Reply codes starting with 0 stand for 'action successfully completed' messages, 1 means 'table entry', 8 'runtime error' and 9 'syntax error'.

Each CLI session is internally represented by a cli structure and a resource pool containing all resources associated with the connection, so that it can be easily freed whenever the connection gets closed, not depending on the current state of command processing.

The CLI commands are declared as a part of the configuration grammar by using the CF CLI macro. When a command is received, it is processed by the same lexical analyzer and parser as used for the configuration, but it's switched to a special mode by prepending a fake token to the text, so that it uses only the CLI command rules. Then the parser invokes an execution routine corresponding to the command, which either constructs the whole reply and returns it back or (in case it expects the reply will be long) it prints a partial reply and asks the CLI module (using the cont hook) to call it again when the output is transferred to the user.

The this cli variable points to a cli structure of the session being currently parsed, but it's of course available only in command handlers not entered using the cont hook.

TX buffer management works as follows: At cli.tx\_buf there is a list of TX buffers (struct cli\_out), cli.tx\_write is the buffer currently used by the producer  $(cliprint(), cli\_alloc\_out())$  and  $cli.txt\_pos$  is the buffer currently used by the consumer  $(cl*write()*, in system dependent code). The producer uses  $cli.out.$ wpos ptr as the$ current write position and the consumer uses cli out.outpos ptr as the current read position. When the producer produces something, it calls *cli\_write\_trigger()*. If there is not enough space in the current buffer, the producer allocates the new one. When the consumer processes everything in the buffer queue, it calls  $cli\_written(),$  tha frees all buffers (except the first one) and schedules cli.event.

# Function

void *cli-printf* (cli  $*$  c, int code, char  $*$  msq, ... ...) – send reply to a CLI connection

# Arguments

```
cli * c
```
CLI connection

int code

numeric code of the reply, negative for continuation lines

char  $*$  msq

a printf()-like formatting string.

... ...

variable arguments

# Description

This function send a single line of reply to a given CLI connection. In works in all aspects like bsprintf() except that it automatically prepends the reply line prefix.

Please note that if the connection can be already busy sending some data in which case  $\text{cli-print}()$  stores the output to a temporary buffer, so please avoid sending a large batch of replies without waiting for the buffers to be flushed.

If you want to write to the current CLI output, you can use the  $\text{cli} \text{-} \text{msg}()$  macro instead.

### Function

void  $\textit{cli}\_init$  (void) – initialize the CLI module

# Description

This function is called during BIRD startup to initialize the internal data structures of the CLI module.

# 2.10 Object locks

The lock module provides a simple mechanism for avoiding conflicts between various protocols which would like to use a single physical resource (for example a network port). It would be easy to say that such collisions can occur only when the user specifies an invalid configuration and therefore he deserves to get what he has asked for, but unfortunately they can also arise legitimately when the daemon is reconfigured and there exists (although for a short time period only) an old protocol instance being shut down and a new one willing to start up on the same interface.

The solution is very simple: when any protocol wishes to use a network port or some other non-shareable resource, it asks the core to lock it and it doesn't use the resource until it's notified that it has acquired the lock.

Object locks are represented by object lock structures which are in turn a kind of resource. Lockable resources are uniquely determined by resource type (OBJLOCK UDP for a UDP port etc.), IP address (usually a broadcast or multicast address the port is bound to), port number, interface and optional instance ID.

### Function

struct object lock \* *olock\_new* (pool \* p) – create an object lock

# Arguments

pool \* p

resource pool to create the lock in.

### Description

The olock new () function creates a new resource of type object lock and returns a pointer to it. After filling in the structure, the caller should call  $olock\_acquire()$  to do the real locking.

# Function

void *olock\_acquire* (struct object\_lock \* l) – acquire a lock

### Arguments

struct object lock \* l the lock to acquire

# Description

This function attempts to acquire exclusive access to the non-shareable resource described by the lock l. It returns immediately, but as soon as the resource becomes available, it calls the hook() function set up by the caller.

When you want to release the resource, just rfree() the lock.

# Function

void  $\textit{olock}_\textit{init}$  (void) – initialize the object lock mechanism

### Description

This function is called during BIRD startup. It initializes all the internal data structures of the lock module.

# Chapter 3: Configuration

# 3.1 Configuration manager

Configuration of BIRD is complex, yet straightforward. There are three modules taking care of the configuration: config manager (which takes care of storage of the config information and controls switching between configs), lexical analyzer and parser.

The configuration manager stores each config as a config structure accompanied by a linear pool from which all information associated with the config and pointed to by the config structure is allocated.

There can exist up to four different configurations at one time: an active one (pointed to by *config*), configuration we are just switching from  $(\text{oldconfig})$ , one queued for the next reconfiguration (future config; if there is one and the user wants to reconfigure once again, we just free the previous queued config and replace it with the new one) and finally a config being parsed (new config). The stored old config is also used for undo reconfiguration, which works in a similar way. Reconfiguration could also have timeout (using *config-timer*) and undo is automatically called if the new configuration is not confirmed later. The new config (new config) and associated linear pool  $(cfg\_mem)$  is non-NULL only during parsing.

Loading of new configuration is very simple: just call  $\text{confia}_\text{all}\text{loc}/\text{)}$  to get a new config structure, then use  $\text{confia\_parse}$  to parse a configuration file and fill all fields of the structure and finally ask the configuration manager to switch to the new config by calling  $\mathit{confiq\_commit}()$ .

CLI commands are parsed in a very similar way – there is also a stripped-down config structure associated with them and they are lex-ed and parsed by the same functions, only a special fake token is prepended before the command text to make the parser recognize only the rules corresponding to CLI commands.

# Function

struct config \* configuration (const byte \* name) – allocate a new configuration

## Arguments

const byte \* name name of the config

### Description

This function creates new config structure, attaches a resource pool and a linear memory pool to it and makes it available for further use. Returns a pointer to the structure.

# Function

int *config parse* (struct config  $*$  c) – parse a configuration

# Arguments

struct config  $*$  c configuration

### **Description**

 $config\_parse()$  reads input by calling a hook function pointed to by  $cf\_read\_hook$  and parses it according to the configuration grammar. It also calls all the preconfig and postconfig hooks before, resp. after parsing.

### Result

1 if the config has been parsed successfully, 0 if any error has occurred (such as anybody calling  $cf_error()$ ) and the *err\_msq* field has been set to the error message.

# Function

int *cli parse* (struct config  $*$  c) – parse a CLI command

# Arguments

struct config  $*$  c temporary config structure

### Description

 $cli\_parse()$  is similar to  $config\_parse(),$  but instead of a configuration, it parses a CLI command. See the CLI module for more information.

# Function

void *config-free* (struct config  $*$  c) – free a configuration

# Arguments

struct config  $*$  c configuration to be freed

# Description

This function takes a config structure and frees all resources associated with it.

# Function

int config commit (struct config  $*$  c, int type, int timeout) – commit a configuration

### Arguments

struct config  $*$  c new configuration

int type

type of reconfiguration (RECONFIG SOFT or RECONFIG HARD)

### int timeout

timeout for undo (or 0 for no timeout)

### Description

When a configuration is parsed and prepared for use, the  $\text{config\_commit}()$  function starts the process of reconfiguration. It checks whether there is already a reconfiguration in progress in which case it just queues the new config for later processing. Else it notifies all modules about the new configuration by calling their com $mit()$  functions which can either accept it immediately or call *config\_add\_obstacle()* to report that they need some time to complete the reconfiguration. After all such obstacles are removed using  $config\_del\_obstack(),$ the old configuration is freed and everything runs according to the new one.

When *timeout* is nonzero, the undo timer is activated with given timeout. The timer is deactivated when  $config\_commit()$ ,  $config\_confirm()$  or  $config\_undo()$  is called.

### Result

CONF DONE if the configuration has been accepted immediately, CONF PROGRESS if it will take some time to switch to it, CONF QUEUED if it's been queued due to another reconfiguration being in progress now or CONF SHUTDOWN if BIRD is in shutdown mode and no new configurations are accepted.

### Function

int *config\_confirm*  $(void)$  – confirm a commited configuration

# Description

When the undo timer is activated by  $\text{confg\_commit}()$  with nonzero timeout, this function can be used to deactivate it and therefore confirm the current configuration.

### Result

CONF CONFIRM when the current configuration is confirmed, CONF NONE when there is nothing to confirm (i.e. undo timer is not active).

int *configuration* (*void*) – undo a configuration

### Description

Function  $\text{config\_undo}()$  can be used to change the current configuration back to stored old\_config. If no reconfiguration is running, this stored configuration is commited in the same way as a new configuration in  $\text{config\_commit}()$ . If there is already a reconfiguration in progress and no next reconfiguration is scheduled, then the undo is scheduled for later processing as usual, but if another reconfiguration is already scheduled, then such reconfiguration is removed instead (i.e. undo is applied on the last commit that scheduled it).

### Result

CONF DONE if the configuration has been accepted immediately, CONF PROGRESS if it will take some time to switch to it, CONF QUEUED if it's been queued due to another reconfiguration being in progress now, CONF UNQUEUED if a scheduled reconfiguration is removed, CONF NOTHING if there is no relevant configuration to undo (the previous config request was  $\mathit{config\_undo}()$  too) or CONF\_SHUTDOWN if BIRD is in shutdown mode and no new configuration changes are accepted.

### Function

void order shutdown (void) – order BIRD shutdown

#### Description

This function initiates shutdown of BIRD. It's accomplished by asking for switching to an empty configuration.

### Function

void cf-error (char  $*$  msq, ... ...) – report a configuration error

# Arguments

char  $*$  msq printf-like format string

... ...

variable arguments

### Description

 $cf_error(r)$  can be called during execution of  $config.parse(r)$ , that is from the parser, a preconfig hook or a postconfig hook, to report an error in the configuration.

### Function

char \* cfq\_strdup (const char \* c) – copy a string to config memory

# Arguments

const char  $*$  c string to copy

### Description

 $cfq-strdup()$  creates a new copy of the string in the memory pool associated with the configuration being currently parsed. It's often used when a string literal occurs in the configuration and we want to preserve it for further use.

# 3.2 Lexical analyzer

The lexical analyzer used for configuration files and CLI commands is generated using the flex tool accompanied by a couple of functions maintaining the hash tables containing information about symbols and keywords.

Each symbol is represented by a symbol structure containing name of the symbol, its lexical scope, symbol class (SYM PROTO for a name of a protocol, SYM CONSTANT for a constant etc.) and class dependent data. When an unknown symbol is encountered, it's automatically added to the symbol table with class SYM\_VOID. The keyword tables are generated from the grammar templates using the gen keywords.m4 script.

# Function

void  $cf\_lex\_unwind$  (void) – unwind lexer state during error

# Lexical analyzer

 $cf. lex. unwind()$  frees the internal state on IFS stack when the lexical analyzer is terminated by  $cf. error()$ .

# Function

struct symbol \* cf\_find\_symbol (struct config \* cfg, byte \* c) – find a symbol by name

# Arguments

struct config  $*$  cfg specificed config

byte  $*$  c

symbol name

# Description

This functions searches the symbol table in the config  $cfq$  for a symbol of given name. First it examines the current scope, then the second recent one and so on until it either finds the symbol and returns a pointer to its symbol structure or reaches the end of the scope chain and returns NULL to signify no match.

# Function

struct symbol \* *cf\_get\_symbol* (byte \* *c*) – get a symbol by name

### Arguments

byte  $\ast$  c symbol name

# Description

This functions searches the symbol table of the currently parsed config (new config) for a symbol of given name. It returns either the already existing symbol or a newly allocated undefined (SYM VOID) symbol if no existing symbol is found.

# Function

struct symbol \* cf-define-symbol (struct symbol \* sym, int type, void \* def) – define meaning of a symbol

### Arguments

struct symbol  $*$  sym symbol to be defined int type

symbol class to assign

void \* def

class dependent data

### **Description**

Defines new meaning of a symbol. If the symbol is an undefined one (SYM VOID), it's just re-defined to the new type. If it's defined in different scope, a new symbol in current scope is created and the meaning is assigned to it. If it's already defined in the current scope, an error is reported via  $cf_error(r)$ .

### Result

Pointer to the newly defined symbol. If we are in the top-level scope, it's the same sym as passed to the function.

# Function

void cf-lex-init (int is-cli, struct config  $*$  c) – initialize the lexer

# Arguments

int is cli

true if we're going to parse CLI command, false for configuration

struct config  $*$  c configuration structure

# **Description**

 $cf. lex. init()$  initializes the lexical analyzer and prepares it for parsing of a new input.

### Function

void cf\_push\_scope (struct symbol \* sym) – enter new scope

### Arguments

struct symbol \* sym symbol representing scope name

## Description

If we want to enter a new scope to process declarations inside a nested block, we can just call  $cf\_push\_scope()$ to push a new scope onto the scope stack which will cause all new symbols to be defined in this scope and all existing symbols to be sought for in all scopes stored on the stack.

# Function

void  $cf\_pop\_scope$  (void) – leave a scope

### Description

 $cf\_pop\_scope()$  pops the topmost scope from the scope stack, leaving all its symbols in the symbol table, but making them invisible to the rest of the config.

# Function

char \* cf\_symbol\_class\_name (struct symbol \* sym) – get name of a symbol class

# Arguments

struct symbol  $*$  sym symbol

# Description

This function returns a string representing the class of the given symbol.

# 3.3 Parser

Both the configuration and CLI commands are analyzed using a syntax driven parser generated by the bison tool from a grammar which is constructed from information gathered from grammar snippets by the gen parser.m4 script.

Grammar snippets are files (usually with extension .Y) contributed by various BIRD modules in order to provide information about syntax of their configuration and their CLI commands. Each snipped consists of several sections, each of them starting with a special keyword: CF HDR for a list of #include directives needed by the C code, CF DEFINES for a list of C declarations, CF DECLS for bison declarations including keyword definitions specified as CF KEYWORDS, CF GRAMMAR for the grammar rules, CF CODE for auxiliary C code and finally CF END at the end of the snippet.

To create references between the snippets, it's possible to define multi-part rules by utilizing the CF ADDTO macro which adds a new alternative to a multi-part rule.

CLI commands are defined using a CF CLI macro. Its parameters are: the list of keywords determining the command, the list of parameters, help text for the parameters and help text for the command.

Values of enum filter types can be defined using CF ENUM with the following parameters: name of filter type, prefix common for all literals of this type and names of all the possible values.

# Chapter 4: Filters

# 4.1 Filters

You can find sources of the filter language in filter/ directory. File filter/config.Y contains filter grammar and basically translates the source from user into a tree of f-inst structures. These trees are later interpreted using code in filter/filter.c.

A filter is represented by a tree of f inst structures, one structure per "instruction". Each f inst contains code, aux value which is usually the data type this instruction operates on and two generic arguments  $(a1, a2)$  $a2$ ). Some instructions contain pointer(s) to other instructions in their  $(a1, a2)$  fields.

Filters use a f-val structure for their data. Each f-val contains type and value (types are constants prefixed with T<sub>-</sub>). Few of the types are special; T\_RETURN can be or-ed with a type to indicate that return from a function or from the whole filter should be forced. Important thing about  $f_{val}$ 's is that they may be copied with a simple =. That's fine for all currently defined types: strings are read-only (and therefore okay), paths are copied for each operation (okay too).

# Function

int val\_compare (struct f\_val v1, struct f\_val v2) – compare two values

# Arguments

struct f val  $v1$ first value

struct f val  $v2$ second value

### Description

Compares two values and returns -1, 0, 1 on  $\lt$ ,  $=$ ,  $>$  or CMP ERROR on error. Tree module relies on this giving consistent results so that it can be used for building balanced trees.

### Function

int val same (struct f val v1, struct f val v2) – compare two values

# Arguments

struct f\_val  $v1$ first value

struct f val  $v2$ second value

### Description

Compares two values and returns 1 if they are same and 0 if not. Comparison of values of different types is valid and returns 0.

### Function

int val in range (struct f val v1, struct f val v2) – implement  $\tilde{ }$  operator

### Arguments

struct f val v1 element

struct f val  $v2$ set

Description Checks if  $v1$  is element ( $\degree$  operator) of  $v2$ .

47

struct f val interpret (struct f inst  $*$  what)

# Arguments

struct finst  $*$  what filter to interpret

# Description

Interpret given tree of filter instructions. This is core function of filter system and does all the hard work.

## Each instruction has 4 fields

code (which is instruction code), aux (which is extension to instruction code, typically type), arg1 and arg2 - arguments. Depending on instruction, arguments are either integers, or pointers to instruction trees. Common instructions like +, that have two expressions as arguments use TWOARGS macro to get both of them evaluated.

f val structures are copied around, so there are no problems with memory managment.

## Function

int f run (struct filter \* filter, struct rte \*\* rte, struct ea list \*\* tmp\_attrs, struct linpool \* tmp pool, int  $flags$ ) – run a filter for a route

### Arguments

struct filter \* filter filter to run

struct rte \*\* rte route being filtered, may be modified

struct ea list \*\* tmp attrs

temporary attributes, prepared by caller or generated by  $f_{\textit{run}}(t)$ 

```
struct linpool * tmp_pool
```
all filter allocations go from this pool

int flags flags

# Description

If filter needs to modify the route, there are several posibilities. rte might be read-only (with REF COW flag), in that case rw copy is obtained by  $rte \text{.} cow()$  and rte is replaced. If rte is originally rw, it may be directly modified (and it is never copied).

The returned rte may reuse the (possibly cached, cloned) rta, or (if rta was modificied) contains a modified uncached rta, which uses parts allocated from  $tmp\_pool$  and parts shared from original rta. There is one exception - if rte is rw but contains a cached rta and that is modified, rta in returned rte is also cached. Ownership of cached rtas is consistent with rte, i.e. if a new rte is returned, it has its own clone of cached rta (and cached rta of read-only source rte is intact), if rte is modified in place, old cached rta is possibly

#### Function

freed.

int *filter\_same* (struct filter \* *new*, struct filter \*  $old$ ) – compare two filters

# Arguments

struct filter \* new first filter to be compared

struct filter \* old

second filter to be compared, notice that this filter is damaged while comparing.

### Description

Returns 1 in case filters are same, otherwise 0. If there are underlying bugs, it will rather say 0 on same filters than say 1 on different.

struct f tree \* find tree (struct f tree \* t, struct f val val)

### Arguments

struct f\_tree  $*$  t tree to search in

struct f val val value to find

# Description

Search for given value in the tree. I relies on fact that sorted tree is populated by f\_val structures (that can be compared by val  $component()$ . In each node of tree, either single value (then t->from==t->to) or range is present.

Both set matching and switch()  $\{\}$  construction is implemented using this function, thus both are as fast as they can be.

### Function

struct f tree \* build tree (struct f tree \* from)

# Arguments

struct f\_tree \* from degenerated tree (linked by *tree*->left) to be transformed into form suitable for  $find\_tree()$ 

# Description

Transforms degenerated tree into balanced tree.

### Function

int same\_tree (struct f\_tree \* t1, struct f\_tree \* t2)

# Arguments

struct f tree \* t1 first tree to be compared

struct f\_tree  $*$  t2 second one

# Description

Compares two trees and returns 1 if they are same

# 4.2 Trie for prefix sets

We use a (compressed) trie to represent prefix sets. Every node in the trie represents one prefix (addr/plen) and plen also indicates the index of the bit in the address that is used to branch at the node. If we need to represent just a set of prefixes, it would be simple, but we have to represent a set of prefix patterns. Each prefix pattern consists of ppaddr/pplen and two integers: low and high, and a prefix paddr/plen matches that pattern if the first MIN(plen, pplen) bits of paddr and ppaddr are the same and low  $\leq$  plen  $\leq$ high.

We use a bitmask (accept) to represent accepted prefix lengths at a node. As there are 33 prefix lengths  $(0.32$  for IPv4), but there is just one prefix of zero length in the whole trie so we have zero flag in f\_trie (indicating whether the trie accepts prefix  $0.0.0.0/0$ ) as a special case, and accept bitmask represents accepted prefix lengths from 1 to 32.

There are two cases in prefix matching - a match when the length of the prefix is smaller that the length of the prefix pattern, (plen < pplen) and otherwise. The second case is simple - we just walk through the trie and look at every visited node whether that prefix accepts our prefix length (plen). The first case is tricky - we don't want to examine every descendant of a final node, so (when we create the trie) we have to propagate that information from nodes to their ascendants.

Suppose that we have two masks (M1 and M2) for a node. Mask M1 represents accepted prefix lengths by just the node and mask M2 represents accepted prefix lengths by the node or any of its descendants. Therefore M2 is a bitwise or of M1 and children's M2 and this is a maintained invariant during trie building. Basically, when we want to match a prefix, we walk through the trie, check mask M1 for our prefix length and when we came to final node, we check mask M2.

There are two differences in the real implementation. First, we use a compressed trie so there is a case that we skip our final node (if it is not in the trie) and we came to node that is either extension of our prefix, or completely out of path In the first case, we also have to check M2.

Second, we really need not to maintain two separate bitmasks. Checks for mask M1 are always larger than applen and we need just the first pplen bits of mask M2 (if trie compression hadn't been used it would suffice to know just \$applen-th bit), so we have to store them together in accept mask - the first pplen bits of mask M2 and then mask M1.

There are four cases when we walk through a trie:

- we are in NULL - we are out of path (prefixes are inconsistent) - we are in the wanted (final) node (node length == plen) - we are beyond the end of path (node length > plen) - we are still on path and keep walking (node length  $<$  plen)

The walking code in trie\_match\_prefix() is structured according to these cases.

# Function

struct f trie \* f new trie (linpool \* lp, uint node size) – allocates and returns a new empty trie

# Arguments

linpool  $*$  lp linear pool to allocate items from

uint node\_size node size to be used (f\_trie\_node and user data)

# Function

void \* trie\_add\_prefix (struct f\_trie \* t, ip\_addr px, int plen, int l, int h)

### Arguments

struct f trie \* t trie to add to

ip addr px prefix address

int plen

prefix length

int l

prefix lower bound

int h

prefix upper bound

### Description

Adds prefix (prefix pattern)  $px/phen$  to trie t. l and h are lower and upper bounds on accepted prefix lengths, both inclusive.  $0 \leq l$ ,  $h \leq 32$  (128 for IPv6).

Returns a pointer to the allocated node. The function can return a pointer to an existing node if  $px$  and plen are the same. If  $px/plan == 0/0$  (or ::/0), a pointer to the root node is returned.

int trie\_match\_prefix (struct f\_trie \* t, ip\_addr px, int plen)

## Arguments

struct f\_trie \*  $t$ trie

ip addr px prefix address

int plen

prefix length

# Description

Tries to find a matching prefix pattern in the trie such that prefix  $px/phen$  matches that prefix pattern. Returns 1 if there is such prefix pattern in the trie.

# Function

int trie\_same (struct f\_trie \* t1, struct f\_trie \* t2)

# Arguments

struct f\_trie \*  $t\mathit{1}$ first trie to be compared

struct f\_trie \*  $t2$ second one

# Description

Compares two tries and returns 1 if they are same

# Function

void trie-format (struct f.trie \*  $t$ , buffer \*  $buf)$ 

# Arguments

struct f\_trie \*  $t$ trie to be formatted

buffer  $*$  buf destination buffer

# Description

Prints the trie to the supplied buffer.

# Chapter 5: Protocols

# 5.1 The Babel protocol

Babel (RFC6126) is a loop-avoiding distance-vector routing protocol that is robust and efficient both in ordinary wired networks and in wireless mesh networks.

The Babel protocol keeps state for each neighbour in a babel neighbor struct, tracking received Hello and I Heard You (IHU) messages. A babel interface struct keeps hello and update times for each interface, and a separate hello seqno is maintained for each interface.

For each prefix, Babel keeps track of both the possible routes (with next hop and router IDs), as well as the feasibility distance for each prefix and router id. The prefix itself is tracked in a babel entry struct, while the possible routes for the prefix are tracked as **babel\_route** entries and the feasibility distance is maintained through babel source structures.

The main route selection is done in  $\mathit{babel}.\mathit{select\_route}($ ). This is called when an entry is updated by receiving updates from the network or when modified by internal timers. It performs feasibility checks on the available routes for the prefix and selects the one with the lowest metric to be announced to the core.

# Function

void babel announce rte (struct babel proto \* p, struct babel entry \* e) – announce selected route to the core

# Arguments

struct babel proto  $*$  p Babel protocol instance

struct babel entry \* e Babel route entry to announce

# Description

This function announces a Babel entry to the core if it has a selected incoming path, and retracts it otherwise. If the selected entry has infinite metric, the route is announced as unreachable.

# Function

void babel select route (struct babel entry  $*$  e) – select best route for given route entry

# Arguments

struct babel entry \* e Babel entry to select the best route for

# Description

Select the best feasible route for a given prefix among the routes received from peers, and propagate it to the nest. This just selects the feasible route with the lowest metric.

If no feasible route is available for a prefix that previously had a route selected, a seqno request is sent to try to get a valid route. In the meantime, the route is marked as infeasible in the nest (to blackhole packets going to it, as per the RFC).

If no feasible route is available, and no previous route is selected, the route is removed from the nest entirely.

# Function

void babel send update (struct babel iface \* ifa, bird clock t changed) – send route table updates

# Arguments

struct babel iface \* ifa Interface to transmit on bird clock t changed

Only send entries changed since this time

#### Description

This function produces update TLVs for all entries changed since the time indicated by the changed parameter and queues them for transmission on the selected interface. During the process, the feasibility distance for each transmitted entry is updated.

### Function

void babel handle update (union babel msg  $*$  m, struct babel iface  $*$  ifa) – handle incoming route updates

# Arguments

union babel\_msg  $*$  m Incoming update TLV

struct babel\_iface  $*$  ifa Interface the update was received on

### Description

This function is called as a handler for update TLVs and handles the updating and maintenance of route entries in Babel's internal routing cache. The handling follows the actions described in the Babel RFC, and at the end of each update handling, *babel\_select\_route()* is called on the affected entry to optionally update the selected routes and propagate them to the core.

# Function

void *babel\_iface\_timer* (timer \* t) – Babel interface timer handler

# Arguments

timer  $*$  t Timer

### Description

This function is called by the per-interface timer and triggers sending of periodic Hello's and both triggered and periodic updates. Periodic Hello's and updates are simply handled by setting the next {hello,regular} variables on the interface, and triggering an update (and resetting the variable) whenever 'now' exceeds that value.

For triggered updates, babel trigger iface update() will set the want triggered field on the interface to a timestamp value. If this is set (and the next triggered time has passed; this is a rate limiting mechanism),  $\mathit{babel\_send\_update}$  will be called with this timestamp as the second parameter. This causes updates to be send consisting of only the routes that have changed since the time saved in want triggered.

Mostly when an update is triggered, the route being modified will be set to the value of 'now' at the time of the trigger; the >= comparison for selecting which routes to send in the update will make sure this is included.

### Function

void *babel\_timer* (timer \* t) – global timer hook

# Arguments

timer \* t Timer

### Description

This function is called by the global protocol instance timer and handles expiration of routes and neighbours as well as pruning of the seqno request cache.

uint babel write queue (struct babel iface \* ifa, list \* queue) – Write a TLV queue to a transmission buffer

# Arguments

```
struct babel iface * ifa
    Interface holding the transmission buffer
```
list \* queue

TLV queue to write (containing internal-format TLVs)

### Description

This function writes a packet to the interface transmission buffer with as many TLVs from the queue as will fit in the buffer. It returns the number of bytes written (NOT counting the packet header). The function is called by  $\mathit{babel\_send\_queue}()$  and  $\mathit{babel\_send\_unicast}(()$  to construct packets for transmission, and uses per-TLV helper functions to convert the internal-format TLVs to their wire representations. The TLVs in the queue are freed after they are written to the buffer.

#### Function

void babel send unicast (union babel msg \* msg, struct babel iface \* ifa, ip addr dest) – send a single TLV via unicast to a destination

### Arguments

union babel\_msg  $*$  msq TLV to send

struct babel iface  $*$  ifa Interface to send via

ip addr dest Destination of the TLV

### Description

This function is used to send a single TLV via unicast to a designated receiver. This is used for replying to certain incoming requests, and for sending unicast requests to refresh routes before they expire.

### Function

void babel enqueue (union babel msg \* msg, struct babel iface \* ifa) – enqueue a TLV for transmission on an interface

#### Arguments

```
union babel_msg * msg
    TLV to enqueue (in internal TLV format)
```
struct babel iface  $*$  ifa Interface to enqueue to

#### Description

This function is called to enqueue a TLV for subsequent transmission on an interface. The transmission event is triggered whenever a TLV is enqueued; this ensures that TLVs will be transmitted in a timely manner, but that TLVs which are enqueued in rapid succession can be transmitted together in one packet.

void babel process packet (struct babel pkt header \* pkt, int len, ip addr saddr, struct babel iface \* ifa) – process incoming data packet

### Arguments

struct babel pkt header \* pkt Pointer to the packet data

int len

Length of received packet

ip addr saddr Address of packet sender

struct babel iface \* ifa Interface packet was received on.

### Description

This function is the main processing hook of incoming Babel packets. It checks that the packet header is well-formed, then processes the TLVs contained in the packet. This is done in two passes: First all TLVs are parsed into the internal TLV format. If a TLV parser fails, processing of the rest of the packet is aborted. After the parsing step, the TLV handlers are called for each parsed TLV in order.

# 5.2 Bidirectional Forwarding Detection

The BFD protocol is implemented in three files: bfd.c containing the protocol logic and the protocol glue with BIRD core, packets.c handling BFD packet processing, RX, TX and protocol sockets. io.c then contains generic code for the event loop, threads and event sources (sockets, microsecond timers). This generic code will be merged to the main BIRD I/O code in the future.

The BFD implementation uses a separate thread with an internal event loop for handling the protocol logic, which requires high-res and low-latency timing, so it is not affected by the rest of BIRD, which has several low-granularity hooks in the main loop, uses second-based timers and cannot offer good latency. The core of BFD protocol (the code related to BFD sessions, interfaces and packets) runs in the BFD thread, while the rest (the code related to BFD requests, BFD neighbors and the protocol glue) runs in the main thread.

BFD sessions are represented by structure bfd\_session that contains a state related to the session and two timers (TX timer for periodic packets and hold timer for session timeout). These sessions are allocated from session slab and are accessible by two hash tables, session hash id (by session ID) and session hash ip (by IP addresses of neighbors). Slab and both hashes are in the main protocol structure bfd proto. The protocol logic related to BFD sessions is implemented in internal functions bfd session  $*($ ), which are expected to be called from the context of BFD thread, and external functions  $bfd\_add\_session/$ ,  $bfd\_remove\_session/$  and  $bf_{reconfigure\_session}$ , which form an interface to the BFD core for the rest and are expected to be called from the context of main thread.

Each BFD session has an associated BFD interface, represented by structure bfd iface. A BFD interface contains a socket used for TX (the one for RX is shared in bfd proto), an interface configuration and reference counter. Compared to interface structures of other protocols, these structures are not created and removed based on interface notification events, but according to the needs of BFD sessions. When a new session is created, it requests a proper BFD interface by function  $bf\_get\_iface()$ , which either finds an existing one in **iface** list (from **bfd** proto) or allocates a new one. When a session is removed, an associated iface is discharged by  $bf\_free\_iface$ .

BFD requests are the external API for the other protocols. When a protocol wants a BFD session, it calls  $bf_{r}$ equest session(), which creates a structure **bfd** request containing approprite information and an notify hook. This structure is a resource associated with the caller's resource pool. When a BFD protocol is available, a BFD request is submitted to the protocol, an appropriate BFD session is found or created and the request is attached to the session. When a session changes state, all attached requests (and related protocols) are notified. Note that BFD requests do not depend on BFD protocol running. When the BFD protocol is stopped or removed (or not available from beginning), related BFD requests are stored in  $bfd\_wait\_list$ . where waits for a new protocol.

BFD neighbors are just a way to statically configure BFD sessions without requests from other protocol. Structures bfd neighbor are part of BFD configuration (like static routes in the static protocol). BFD neighbors are handled by BFD protocol like it is a BFD client – when a BFD neighbor is ready, the protocol just creates a BFD request like any other protocol.

The protocol uses a new generic event loop (structure birdloop) from io.c, which supports sockets, timers and events like the main loop. Timers (structure timer2) are new microsecond based timers, while sockets and events are the same. A birdloop is associated with a thread (field thread) in which event hooks are executed. Most functions for setting event sources (like  $sk\_start()$  or  $tm2\_start()$ ) must be called from the context of that thread. Birdloop allows to temporarily acquire the context of that thread for the main thread by calling  $birdloop_{\text{enter}}()$  and then  $birdloop_{\text{leave}}()$ , which also ensures mutual exclusion with all event hooks. Note that resources associated with a birdloop (like timers) should be attached to the independent resource pool, detached from the main resource tree.

There are two kinds of interaction between the BFD core (running in the BFD thread) and the rest of BFD (running in the main thread). The first kind are configuration calls from main thread to the BFD thread (like  $bf\_add\_session()$ ). These calls are synchronous and use  $birdloop_{\text{center}}()$  mechanism for mutual exclusion. The second kind is a notification about session changes from the BFD thread to the main thread. This is done in an asynchronous way, sesions with pending notifications are linked (in the BFD thread) to notify list in bfd proto, and then bfd notify hook() in the main thread is activated using bfd notify kick() and a pipe. The hook then processes scheduled sessions and calls hooks from associated BFD requests. This notify list (and state fields in structure **bfd** session) is protected by a spinlock in **bfd** proto and functions  $bf\_lock\_sessions() / bfd\_unlock\_sessions()$ .

There are few data races (accessing  $p$ ->p.debug from  $TRACE()$  from the BFD thread and accessing some some private fields of **bfd session** from  $bfd\_shows\_sessions()$  from the main thread, but these are harmless (i hope).

TODO: document functions and access restrictions for fields in BFD structures.

Supported standards: - RFC 5880 - main BFD standard - RFC 5881 - BFD for IP links - RFC 5882 - generic application of BFD - RFC 5883 - BFD for multihop paths

# 5.3 Border Gateway Protocol

The BGP protocol is implemented in three parts: bgp.c which takes care of the connection and most of the interface with BIRD core, packets.c handling both incoming and outgoing BGP packets and attrs.c containing functions for manipulation with BGP attribute lists.

As opposed to the other existing routing daemons, BIRD has a sophisticated core architecture which is able to keep all the information needed by BGP in the primary routing table, therefore no complex data structures like a central BGP table are needed. This increases memory footprint of a BGP router with many connections, but not too much and, which is more important, it makes BGP much easier to implement.

Each instance of BGP (corresponding to a single BGP peer) is described by a bgp proto structure to which are attached individual connections represented by **bgp\_connection** (usually, there exists only one connection, but during BGP session setup, there can be more of them). The connections are handled according to the BGP state machine defined in the RFC with all the timers and all the parameters configurable.

In incoming direction, we listen on the connection's socket and each time we receive some input, we pass it to bgp\_rx(). It decodes packet headers and the markers and passes complete packets to bgp\_rx\_packet() which distributes the packet according to its type.

In outgoing direction, we gather all the routing updates and sort them to buckets (bgp\_bucket) according to their attributes (we keep a hash table for fast comparison of rta's and a fib which helps us to find if we already have another route for the same destination queued for sending, so that we can replace it with the new one immediately instead of sending both updates). There also exists a special bucket holding all the route withdrawals which cannot be queued anywhere else as they don't have any attributes. If we have any packet to send (due to either new routes or the connection tracking code wanting to send a Open, Keepalive or Notification message), we call  $bgp\_schedule\_packet()$  which sets the corresponding bit in a packet to send bit field in bgp\_conn and as soon as the transmit socket buffer becomes empty, we call  $bqp\_fire\_tx()$ . It inspects state of all the packet type bits and calls the corresponding  $bqp\_create\_xx$  functions, eventually

rescheduling the same packet type if we have more data of the same type to send.

The processing of attributes consists of two functions:  $bp \cdot decode\_attrs$  for checking of the attribute blocks and translating them to the language of BIRD's extended attributes and  $bqp\text{-}encode\text{-}attrs()$  which does the converse. Both functions are built around a *bgp\_attr\_table* array describing all important characteristics of all known attributes. Unknown transitive attributes are attached to the route as EAF TYPE OPAQUE byte streams.

BGP protocol implements graceful restart in both restarting (local restart) and receiving (neighbor restart) roles. The first is handled mostly by the graceful restart code in the nest, BGP protocol just handles capabilities, sets gr wait and locks graceful restart until end-of-RIB mark is received. The second is implemented by internal restart of the BGP state to BS IDLE and protocol state to PS START, but keeping the protocol up from the core point of view and therefore maintaining received routes. Routing table refresh cycle  $(rt_{refresh\_{begin}(),\,rt_{refresh\_{end}()})$  is used for removing stale routes after reestablishment of BGP session during graceful restart.

## Function

int bgp\_open (struct bgp\_proto \* p) – open a BGP instance

### Arguments

struct bgp\_proto  $*$  p BGP instance

### Description

This function allocates and configures shared BGP resources. Should be called as the last step during initialization (when lock is acquired and neighbor is ready). When error, state changed to PS DOWN, -1 is returned and caller should return immediately.

# Function

void bgp\_close (struct bgp\_proto \* p, int apply\_md5) – close a BGP instance

### Arguments

struct bgp\_proto  $*$  p BGP instance

int *apply\_md5* 0 to disable unsetting MD5 auth

### Description

This function frees and deconfigures shared BGP resources.  $apply\_md5$  is set to 0 when bgp close is called as a cleanup from failed  $bgp\_open($ .

## Function

void bgp\_start\_timer (timer \* t, int value) – start a BGP timer

### Arguments

timer  $*$  t timer

int value

time to fire (0 to disable the timer)

### Description

This functions calls  $tm\_start()$  on t with time value and the amount of randomization suggested by the BGP standard. Please use it for all BGP timers.

void bgp\_close\_conn (struct bgp\_conn  $*$  conn) – close a BGP connection

# Arguments

struct bgp\_conn \* conn connection to close

# Description

This function takes a connection described by the bgp conn structure, closes its socket and frees all resources associated with it.

# Function

void bgp\_update\_startup\_delay (struct bgp\_proto \* p) – update a startup delay

# Arguments

struct bgp\_proto  $*$  p BGP instance

# Description

This function updates a startup delay that is used to postpone next BGP connect. It also handles disable after error and might stop BGP instance when error happened and disable after error is on. It should be called when BGP protocol error happened.

# Function

void bgp\_handle\_graceful\_restart (struct bgp\_proto \* p) – handle detected BGP graceful restart

### Arguments

struct bgp\_proto  $*$  p BGP instance

#### Description

This function is called when a BGP graceful restart of the neighbor is detected (when the TCP connection fails or when a new TCP connection appears). The function activates processing of the restart - starts routing table refresh cycle and activates BGP restart timer. The protocol state goes back to PS START, but changing BGP state back to BS IDLE is left for the caller.

### Function

void bgp\_graceful\_restart\_done (struct bgp\_proto \* p) – finish active BGP graceful restart

# Arguments

struct bgp\_proto  $*$  p BGP instance

### Description

This function is called when the active BGP graceful restart of the neighbor should be finished - either successfully (the neighbor sends all paths and reports end-of-RIB on the new session) or unsuccessfully (the neighbor does not support BGP graceful restart on the new session). The function ends routing table refresh cycle and stops BGP restart timer.

void bgp\_graceful\_restart\_timeout (timer \* t) – timeout of graceful restart 'restart timer'

### Arguments

timer \* t timer

### Description

This function is a timeout hook for  $gr_time$ , implementing BGP restart time limit for reestablisment of the BGP session after the graceful restart. When fired, we just proceed with the usual protocol restart.

# Function

void bgp\_refresh\_begin (struct bgp\_proto \* p) – start incoming enhanced route refresh sequence

# Arguments

struct bgp\_proto  $*$  p BGP instance

### Description

This function is called when an incoming enhanced route refresh sequence is started by the neighbor, demarcated by the BoRR packet. The function updates the load state and starts the routing table refresh cycle. Note that graceful restart also uses routing table refresh cycle, but RFC 7313 and load states ensure that these two sequences do not overlap.

### Function

void bgp\_refresh\_end (struct bgp\_proto  $*$  p) – finish incoming enhanced route refresh sequence

# Arguments

struct bgp\_proto  $*$  p BGP instance

# Description

This function is called when an incoming enhanced route refresh sequence is finished by the neighbor, demarcated by the EoRR packet. The function updates the load state and ends the routing table refresh cycle. Routes not received during the sequence are removed by the nest.

### Function

void bgp\_connect (struct bgp\_proto  $*$  p) – initiate an outgoing connection

# Arguments

struct bgp\_proto  $*$  p BGP instance

# Description

The bgp\_connect() function creates a new bgp\_conn and initiates a TCP connection to the peer. The rest of connection setup is governed by the BGP state machine as described in the standard.

# Function

struct bgp-proto \*  $bqp\text{-}find\text{-}proto$  (sock \* sk) – find existing proto for incoming connection

### Arguments

sock  $*$  sk TCP socket

int bgp\_incoming\_connection (sock \* sk, uint dummy  $UNUSED)$ ) – handle an incoming connection

# Arguments

sock  $*$  sk TCP socket uint dummy UNUSED

– undescribed –

# Description

This function serves as a socket hook for accepting of new BGP connections. It searches a BGP instance corresponding to the peer which has connected and if such an instance exists, it creates a bgp conn structure, attaches it to the instance and either sends an Open message or (if there already is an active connection) it closes the new connection by sending a Notification message.

# Function

void bgp\_error (struct bgp\_conn  $*$  c, unsigned code, unsigned subcode, byte  $*$  data, int len) – report a protocol error

### Arguments

struct bgp\_conn  $*$  c connection

unsigned code

error code (according to the RFC)

unsigned subcode error sub-code

byte \* data

data to be passed in the Notification message

int len

length of the data

# **Description**

 $bqp\_error()$  sends a notification packet to tell the other side that a protocol error has occurred (including the data considered erroneous if possible) and closes the connection.

# Function

void bgp\_store\_error (struct bgp\_proto \* p, struct bgp\_conn \* c, u8 class, u32 code) – store last error for status report

### Arguments

```
struct bgp_proto * p
    BGP instance
```
struct bgp\_conn  $*$  c connection

u8 class error class (BE xxx constants)

u32 code

error code (class specific)

### Description

 $bqp\_store\_error()$  decides whether given error is interesting enough and store that error to last error variables of p

int bqp\_fire\_tx (struct bgp\_conn \* conn) – transmit packets

# Arguments

struct bgp\_conn  $*$  conn connection

## Description

Whenever the transmit buffers of the underlying TCP connection are free and we have any packets queued for sending, the socket functions call  $bqp\$ fire  $tx/$ ) which takes care of selecting the highest priority packet queued (Notification > Keepalive > Open > Update), assembling its header and body and sending it to the connection.

### Function

void bgp\_schedule\_packet (struct bgp\_conn  $*$  conn, int type) – schedule a packet for transmission

# Arguments

struct bgp\_conn  $*$  conn connection

int type packet type

# Description

Schedule a packet of type *type* to be sent as soon as possible.

# Function

const char \* bgp\_error\_dsc (unsigned code, unsigned subcode) – return BGP error description

# Arguments

unsigned code BGP error code

unsigned subcode BGP error subcode

# Description

 $bgp_error\_dsc()$  returns error description for BGP errors which might be static string or given temporary buffer.

### Function

void bgp\_rx\_packet (struct bgp\_conn \* conn, byte \* pkt, unsigned len) – handle a received packet

# Arguments

struct bgp conn \* conn BGP connection

byte \* pkt start of the packet

unsigned len packet size

### Description

 $bgp_rx.packet()$  takes a newly received packet and calls the corresponding packet handler according to the packet type.

int bgp\_rx (sock \* sk, uint size) – handle received data

# Arguments

sock  $*$  sk socket

uint size

amount of data received

# Description

 $bgp-rx()$  is called by the socket layer whenever new data arrive from the underlying TCP connection. It assembles the data fragments to packets, checks their headers and framing and passes complete packets to  $bgp_r x_packet($ ).

# Function

uint bgp\_encode\_attrs (struct bgp\_proto \* p, byte \* w, ea\_list \* attrs, int remains) – encode BGP attributes

# Arguments

```
struct bgp_proto * p
    BGP instance (or NULL)
```

```
byte * wbuffer
```
ea list  $*$  *attrs* 

a list of extended attributes

int remains

remaining space in the buffer

# Description

The bgp\_encode\_attrs() function takes a list of extended attributes and converts it to its BGP representation (a part of an Update message).

# Result

Length of the attribute block generated or -1 if not enough space.

#### Function

struct rta \* bgp\_decode\_attrs (struct bgp\_conn \* conn, byte \* attr, uint len, struct linpool \* pool, int manda $tory$ ) – check and decode BGP attributes

### Arguments

```
struct bgp_conn * conn
    connection
```
byte \* attr

start of attribute block

uint len

length of attribute block

struct linpool \* pool linear pool to make all the allocations in

int mandatory

1 iff presence of mandatory attributes has to be checked

### Description

This function takes a BGP attribute block (a part of an Update message), checks its consistency and converts it to a list of BIRD route attributes represented by a rta.

# 5.4 Multi-Threaded Routing Toolkit (MRT) protocol

The MRT protocol is implemented in just one file: mrt.c. It contains of several parts: Generic functions for preparing MRT messages in a buffer, functions for MRT table dump (called from timer or CLI), functions for MRT BGP4MP dump (called from BGP), and the usual protocol glue. For the MRT table dump, the key structure is struct mrt table dump state, which contains all necessary data and created when the MRT dump cycle is started for the duration of the MRT dump. The MBGP4MP dump is currently not bound to MRT protocol instance and uses the config->mrtdump file fd.

The protocol is simple, just periodically scans routing table and export it to a file. It does not use the regular update mechanism, but a direct access in order to handle iteration through multiple routing tables. The table dump needs to dump all peers first and then use indexes to address the peers, we use a hash table (peer hash) to find peer index based on BGP protocol key attributes.

One thing worth documenting is the locking. During processing, the currently processed table (table field in the state structure) is locked and also the explicitly named table is locked (table ptr field in the state structure) if specified. Between dumps no table is locked. Also the current config is locked (by con $fig-add-obstacle()$  during table dumps as some data (strings, filters) are shared from the config and the running table dump may be interrupted by reconfiguration.

Supported standards: - RFC 6396 - MRT format standard - RFC 8050 - ADD PATH extension

# 5.5 Open Shortest Path First (OSPF)

The OSPF protocol is quite complicated and its complex implemenation is split to many files. In ospf.c, you will find mainly the interface for communication with the core (e.g., reconfiguration hooks, shutdown and initialisation and so on). File iface.c contains the interface state machine and functions for allocation and deallocation of OSPF's interface data structures. Source neighbor.c includes the neighbor state machine and functions for election of Designated Router and Backup Designated router. In packet.c, you will find various functions for sending and receiving generic OSPF packets. There are also routines for authentication and checksumming. In hello.c, there are routines for sending and receiving of hello packets as well as functions for maintaining wait times and the inactivity timer. Files lsreq.c, lsack.c, dbdes.c contain functions for sending and receiving of link-state requests, link-state acknowledgements and database descriptions respectively. In lsupd.c, there are functions for sending and receiving of link-state updates and also the flooding algorithm. Source topology.c is a place where routines for searching LSAs in the link-state database, adding and deleting them reside, there also are functions for originating of various types of LSAs (router LSA, net LSA, external LSA). File rt.c contains routines for calculating the routing table. lsalib.c is a set of various functions for working with the LSAs (endianity conversions, calculation of checksum etc.).

One instance of the protocol is able to hold LSA databases for multiple OSPF areas, to exchange routing information between multiple neighbors and to calculate the routing tables. The core structure is ospf proto to which multiple ospf area and ospf iface structures are connected. ospf proto is also connected to top hash graph which is a dynamic hashing structure that describes the link-state database. It allows fast search, addition and deletion. Each LSA is kept in two pieces: header and body. Both of them are kept in the endianity of the CPU.

In OSPFv2 specification, it is implied that there is one IP prefix for each physical network/interface (unless it is an ptp link). But in modern systems, there might be more independent IP prefixes associated with an interface. To handle this situation, we have one ospf iface for each active IP prefix (instead for each active iface); This behaves like virtual interface for the purpose of OSPF. If we receive packet, we associate it with a proper virtual interface mainly according to its source address.

OSPF keeps one socket per ospf iface. This allows us (compared to one socket approach) to evade problems with a limit of multicast groups per socket and with sending multicast packets to appropriate interface in a portable way. The socket is associated with underlying physical iface and should not receive packets received on other ifaces (unfortunately, this is not true on BSD). Generally, one packet can be received by more sockets (for example, if there are more **ospf** iface on one physical iface), therefore we explicitly filter received packets according to src/dst IP address and received iface.

Vlinks are implemented using particularly degenerate form of ospf iface, which has several exceptions: it does not have its iface or socket (it copies these from 'parent'  $ospf$ **iface**) and it is present in iface list even

when down (it is not freed in  $ospf\_face\_down()$ ).

The heart beat of ospf is  $osp(disp)$ . It is called at regular intervals ( $ospf\_proto$ ). It is responsible for aging and flushing of LSAs in the database, updating topology information in LSAs and for routing table calculation.

To every  $\sigma$ spf iface, we connect one or more  $\sigma$ spf neighbor's – a structure containing many timers and queues for building adjacency and for exchange of routing messages.

BIRD's OSPF implementation respects RFC2328 in every detail, but some of internal algorithms do differ. The RFC recommends making a snapshot of the link-state database when a new adjacency is forming and sending the database description packets based on the information in this snapshot. The database can be quite large in some networks, so rather we walk through a slist structure which allows us to continue even if the actual LSA we were working with is deleted. New LSAs are added at the tail of this slist.

We also do not keep a separate OSPF routing table, because the core helps us by being able to recognize when a route is updated to an identical one and it suppresses the update automatically. Due to this, we can flush all the routes we have recalculated and also those we have deleted to the core's routing table and the core will take care of the rest. This simplifies the process and conserves memory.

Supported standards: - RFC 2328 - main OSPFv2 standard - RFC 5340 - main OSPFv3 standard - RFC 3101 - OSPFv2 NSSA areas - RFC 6549 - OSPFv2 multi-instance extensions - RFC 6987 - OSPF stub router advertisement

### Function

void *ospf\_disp* (timer \* timer) – invokes routing table calculation, aging and also *area\_disp()* 

# Arguments

timer \* timer

timer usually called every  $\text{ospf}_{\text{-}}\text{proto}\text{~}$  >tick second, timer->data point to  $\text{ospf}_{\text{-}}\text{proto}$ 

### Function

int *ospf-import-control* (struct proto \* P, rte \*\* new, ea list \*\* attrs, struct linpool \* pool) – accept or reject new route from nest's routing table

### Arguments

struct proto \* P OSPF protocol instance

rte \*\* new the new route

ea list \*\* attrs list of attributes

struct linpool \* pool pool for allocation of attributes

#### Description

Its quite simple. It does not accept our own routes and leaves the decision on import to the filters.

# Function

int *ospf\_shutdown* (struct proto  $*$  P) – Finish of OSPF instance

# Arguments

struct proto  $*$  P OSPF protocol instance

### Description

RFC does not define any action that should be taken before router shutdown. To make my neighbors react as fast as possible, I send them hello packet with empty neighbor list. They should start their neighbor state machine with event NEIGHBOR 1WAY.

int *ospf* reconfigure (struct proto \* P, struct proto config \* c) – reconfiguration hook

# Arguments

struct proto \* P current instance of protocol (with old configuration)

struct proto-config  $*$  c new configuration requested by user

# Description

This hook tries to be a little bit intelligent. Instance of OSPF will survive change of many constants like hello interval, password change, addition or deletion of some neighbor on nonbroadcast network, cost of interface, etc.

# Function

struct top hash entry \* *ospf\_install\_lsa* (struct ospf\_proto \* p, struct ospf\_lsa\_header \* lsa, u32 type, u32  $domain, void * body)$  – install new LSA into database

### Arguments

struct ospf\_proto  $*$  p OSPF protocol instance

struct ospf\_lsa\_header  $*$  lsa LSA header

u32 type type of LSA

u32 domain domain of LSA

void \* body pointer to LSA body

# Description

This function ensures installing new LSA received in LS update into LSA database. Old instance is replaced. Several actions are taken to detect if new routing table calculation is necessary. This is described in 13.2 of RFC 2328. This function is for received LSA only, locally originated LSAs are installed by  $osp$ *f\_originate\_lsa().* 

The LSA body in *body* is expected to be mb allocated by the caller and its ownership is transferred to the LSA entry structure.

# Function

void *ospf\_advance\_lsa* (struct ospf\_proto \* p, struct top\_hash\_entry \* en, struct ospf\_lsa\_header \* lsa, u32 type, u32 domain, void  $*$  body) – handle received unexpected self-originated LSA

# Arguments

```
struct ospf_proto *\it pOSPF protocol instance
struct top hash entry * en
    current LSA entry or NULL
struct ospf lsa header * lsa
    new LSA header
```
u32 type type of LSA

u32 domain domain of LSA

void \* body

pointer to LSA body

# Description

This function handles received unexpected self-originated LSA (*lsa, body*) by either advancing sequence number of the local LSA instance  $(en)$  and propagating it, or installing the received LSA and immediately flushing it (if there is no local LSA; i.e., en is NULL or MaxAge).

The LSA body in *body* is expected to be mb allocated by the caller and its ownership is transferred to the LSA entry structure or it is freed.

### Function

struct top hash entry \* *ospf\_originate\_lsa* (struct ospf\_proto \* p, struct ospf\_new\_lsa \* lsa) – originate new LSA

### Arguments

struct ospf\_proto  $*$  p OSPF protocol instance

struct ospf\_new\_lsa \*  $\textit{lsa}$ New LSA specification

### Description

This function prepares a new LSA, installs it into the LSA database and floods it. If the new LSA cannot be originated now (because the old instance was originated within MinLSInterval, or because the LSA seqnum is currently wrapping), the origination is instead scheduled for later. If the new LSA is equivalent to the current LSA, the origination is skipped. In all cases, the corresponding LSA entry is returned. The new LSA is based on the LSA specification  $(lsa)$  and the LSA body from lsab buffer of p, which is emptied after the call. The opposite of this function is  $\alpha s p f_{\perp} f u s h_{\perp} s a$ .

# Function

void *ospf* flush lsa (struct ospf proto \* p, struct top hash entry \* en) – flush LSA from OSPF domain

### Arguments

```
struct ospf_proto * p
    OSPF protocol instance
struct top_hash_entry * en
```
LSA entry to flush

### Description

This function flushes en from the OSPF domain by setting its age to LSA MAXAGE and flooding it. That also triggers subsequent events in LSA lifecycle leading to removal of the LSA from the LSA database (e.g. the LSA content is freed when flushing is acknowledged by neighbors). The function does nothing if the LSA is already being flushed. LSA entries are not immediately removed when being flushed, the caller may assume that en still exists after the call. The function is the opposite of  $osp_0$ -originate lsa() and is supposed to do the right thing even in cases of postponed origination.

# Function

```
void ospf_update_lsadb (struct ospf_proto * p) – update LSA database
```
# Arguments

struct ospf\_proto  $*$  p OSPF protocol instance

# Description

This function is periodicaly invoked from  $osp<sub>L</sub>disp<sub>L</sub>$ . It does some periodic or postponed processing related to LSA entries. It originates postponed LSAs scheduled by  $\text{ospf}_\text{or}$  in  $\text{gal}$ , It continues in flushing processes started by  $ospf\_{llsh-lsa(.)$ . It also periodically refreshs locally originated LSAs – when the current instance is older LSREFRESHTIME, a new instance is originated. Finally, it also ages stored LSAs and flushes ones that reached LSA MAXAGE.

The RFC 2328 says that a router should periodically check checksums of all stored LSAs to detect hardware problems. This is not implemented.

# Function

void *ospf-originate\_ext\_lsa* (struct ospf\_proto \* p, struct ospf\_area \* oa, ort \* nf, u8 mode, u32 metric, u32  $ebit$ , ip\_addr fwaddr, u32 tag, int  $pbit$ ) – new route received from nest and filters

### Arguments

struct ospf\_proto  $*$  p OSPF protocol instance

```
struct ospf area * oa
    ospf area for which LSA is originated
```
ort \* nf

network prefix and mask

```
u8 mode
```
the mode of the LSA (LSA\_M\_EXPORT or LSA\_M\_RTCALC)

u32 metric

the metric of a route

u32 ebit

E-bit for route metric (bool)

ip addr fwaddr

the forwarding address

u32 tag

the route tag

int pbit

P-bit for NSSA LSAs (bool), ignored for external LSAs

### Description

If I receive a message that new route is installed, I try to originate an external LSA. If oa is an NSSA area, NSSA-LSA is originated instead. oa should not be a stub area. src does not specify whether the LSA is external or NSSA, but it specifies the source of origination - the export from  $ospf-tr.notify()$ , or the NSSA-EXT translation.

# Function

struct top graph \*  $osp\_top.new$  (struct ospf proto \*p UNUSED4 UNUSED6, pool \* pool) – allocated new topology database

# Arguments

struct ospf\_proto \*p UNUSED4 UNUSED6 – undescribed –

pool \* pool

pool for allocation

# Description

This dynamically hashed structure is used for keeping LSAs. Mainly it is used for the LSA database of the OSPF protocol, but also for LSA retransmission and request lists of OSPF neighbors.

# Function

void *ospf\_neigh\_chstate* (struct ospf\_neighbor  $*$  n, u8 state) – handles changes related to new or lod state of neighbor

### Arguments

struct ospf\_neighbor  $*$  n OSPF neighbor

u8 state new state

### Description

Many actions have to be taken acording to a change of state of a neighbor. It starts rxmt timers, call interface state machine etc.

# Function

void *ospf\_neigh\_sm* (struct ospf\_neighbor \* n, int event) – ospf neighbor state machine

# Arguments

struct ospf\_neighbor  $*$  n neighor

int event actual event

### Description

This part implements the neighbor state machine as described in 10.3 of RFC 2328. The only difference is that state NEIGHBOR ATTEMPT is not used. We discover neighbors on nonbroadcast networks in the same way as on broadcast networks. The only difference is in sending hello packets. These are sent to IPs listed in  $ospf\_iface\text{-}nbma\_list$ .

# Function

void *ospf\_dr\_election* (struct ospf\_iface \* ifa) – (Backup) Designed Router election

# Arguments

struct ospf\_iface  $*$  ifa actual interface

### Description

When the wait timer fires, it is time to elect (Backup) Designated Router. Structure describing me is added to this list so every electing router has the same list. Backup Designated Router is elected before Designated Router. This process is described in 9.4 of RFC 2328. The function is supposed to be called only from  $\exp[i \frac{face\_sm}{)}$  as a part of the interface state machine.

void *ospf\_iface\_chstate* (struct ospf\_iface \* *ifa*, u8 state) – handle changes of interface state

# Arguments

struct ospf\_iface  $*$  ifa OSPF interface

u8 state

new state

# Description

Many actions must be taken according to interface state changes. New network LSAs must be originated, flushed, new multicast sockets to listen for messages for ALLDROUTERS have to be opened, etc.

# Function

void *ospf iface sm* (struct ospf iface \* *ifa*, int *event*) – OSPF interface state machine

### Arguments

struct ospf\_iface  $*$  ifa OSPF interface

int event

event comming to state machine

# Description

This fully respects 9.3 of RFC 2328 except we have slightly different handling of DOWN and LOOP state. We remove intefaces that are DOWN. DOWN state is used when an interface is waiting for a lock. LOOP state is used when an interface does not have a link.

# Function

int *ospf\_rx\_hook* (sock  $*$  sk, uint *len*)

# Arguments

sock \* sk

socket we received the packet.

uint len

size of the packet

## Description

This is the entry point for messages from neighbors. Many checks (like authentication, checksums, size) are done before the packet is passed to non generic functions.

### Function

int lsa validate (struct ospf lsa header \* lsa, u32 lsa type, int ospf2, void \* body) – check whether given LSA is valid

#### Arguments

struct ospf lsa header \* lsa LSA header

u32  $lsa_type$ 

one of LSA\_T\_xxx

int ospf2

true means OSPF version 2, false means OSPF version 3

void \* body

pointer to LSA body

# Description

Checks internal structure of given LSA body (minimal length, consistency). Returns true if valid.

void *ospf\_send\_dbdes* (struct ospf\_proto \* p, struct ospf\_neighbor \* n) – transmit database description packet

### Arguments

struct ospf\_proto  $*$  p OSPF protocol instance

struct ospf\_neighbor  $*$  n neighbor

# **Description**

Sending of a database description packet is described in 10.8 of RFC 2328. Reception of each packet is acknowledged in the sequence number of another. When I send a packet to a neighbor I keep a copy in a buffer. If the neighbor does not reply, I don't create a new packet but just send the content of the buffer.

# Function

void *ospf\_rt\_spf* (struct ospf\_proto \* p) – calculate internal routes

### Arguments

struct ospf\_proto  $*$  p OSPF protocol instance

### Description

Calculation of internal paths in an area is described in 16.1 of RFC 2328. It's based on Dijkstra's shortest path tree algorithms. This function is invoked from  $osp(\theta)$ .

# 5.6 Pipe

The Pipe protocol is very simple. It just connects to two routing tables using  $proto\_add\_announce\_hook$ and whenever it receives a  $rt\_notify()$  about a change in one of the tables, it converts it to a  $rte\_update()$  in the other one.

To avoid pipe loops, Pipe keeps a 'being updated' flag in each routing table.

A pipe has two announce hooks, the first connected to the main table, the second connected to the peer table. When a new route is announced on the main table, it gets checked by an export filter in ahook 1, and, after that, it is announced to the peer table via  $rte\_update()$ , an import filter in ahook 2 is called. When a new route is announced in the peer table, an export filter in ahook2 and an import filter in ahook 1 are used. Oviously, there is no need in filtering the same route twice, so both import filters are set to accept, while user configured 'import' and 'export' filters are used as export filters in ahooks 2 and 1. Route limits are handled similarly, but on the import side of ahooks.

# 5.7 Routing Information Protocol (RIP)

The RIP protocol is implemented in two files: rip.c containing the protocol logic, route management and the protocol glue with BIRD core, and packets.c handling RIP packet processing, RX, TX and protocol sockets.

Each instance of RIP is described by a structure rip proto, which contains an internal RIP routing table, a list of protocol interfaces and the main timer responsible for RIP routing table cleanup.

RIP internal routing table contains incoming and outgoing routes. For each network (represented by structure rip entry) there is one outgoing route stored directly in rip entry and an one-way linked list of incoming routes (structures rip\_rte). The list contains incoming routes from different RIP neighbors, but only routes with the lowest metric are stored (i.e., all stored incoming routes have the same metric).

Note that RIP itself does not select outgoing route, that is done by the core routing table. When a new incoming route is received, it is propagated to the RIP table by  $rip\_update\_rte()$  and possibly stored in the list of incoming routes. Then the change may be propagated to the core by  $rip_announce_re()$ . The core selects the best route and propagate it to RIP by  $rip\_rt\_notify()$ , which updates outgoing route part of rip entry and possibly triggers route propagation by  $rip\_trigger\_update()$ .

RIP interfaces are represented by structures rip iface. A RIP interface contains a per-interface socket, a list of associated neighbors, interface configuration, and state information related to scheduled interface events and running update sessions. RIP interfaces are added and removed based on core interface notifications.

There are two RIP interface events - regular updates and triggered updates. Both are managed from the RIP interface timer  $(rip\_iface\_timer())$ . Regular updates are called at fixed interval and propagate the whole routing table, while triggered updates are scheduled by  $rip\_trigger\_update()$  due to some routing table change and propagate only the routes modified since the time they were scheduled. There are also unicast-destined requested updates, but these are sent directly as a reaction to received RIP request message. The update session is started by rip\_send\_table(). There may be at most one active update session per interface, as the associated state (including the fib iterator) is stored directly in rip iface structure.

RIP neighbors are represented by structures rip neighbor. Compared to neighbor handling in other routing protocols, RIP does not have explicit neighbor discovery and adjacency maintenance, which makes the rip neighbor related code a bit peculiar. RIP neighbors are interlinked with core neighbor structures (neighbor) and use core neighbor notifications to ensure that RIP neighbors are timely removed. RIP neighbors are added based on received route notifications and removed based on core neighbor and RIP interface events.

RIP neighbors are linked by RIP routes and use counter to track the number of associated routes, but when these RIP routes timeout, associated RIP neighbor is still alive (with zero counter). When RIP neighbor is removed but still has some associated routes, it is not freed, just changed to detached state (core neighbors and RIP ifaces are unlinked), then during the main timer cleanup phase the associated routes are removed and the rip neighbor structure is finally freed.

Supported standards: - RFC 1058 - RIPv1 - RFC 2453 - RIPv2 - RFC 2080 - RIPng - RFC 4822 - RIP cryptographic authentication

# Function

void rip\_announce\_rte (struct rip\_proto \* p, struct rip\_entry \* en) – announce route from RIP routing table to the core

### Arguments

struct rip\_proto  $*$  p RIP instance

struct rip\_entry  $*$  en related network

# Description

The function takes a list of incoming routes from en, prepare appropriate rte for the core and propagate it by  $rte\_update()$ .

# Function

void rip update rte (struct rip proto \* p, ip addr \* prefix, int pxlen, struct rip rte \* new) – enter a route update to RIP routing table

# Arguments

struct rip\_proto  $*$  p RIP instance ip\_addr  $*$  prefix network prefix

int pxlen network prefix length struct rip\_rte  $*$  new

a rip\_rte representing the new route

### **Description**

The function is called by the RIP packet processing code whenever it receives a reachable route. The appropriate routing table entry is found and the list of incoming routes is updated. Eventually, the change is also propagated to the core by  $rip\_announce_re()$ . Note that for unreachable routes,  $rip\_without_re()$ should be called instead of  $rip\_update\_rte$ .

## Function

void rip withdraw rte (struct rip proto \* p, ip addr \* prefix, int pxlen, struct rip neighbor \* from) – enter a route withdraw to RIP routing table

### Arguments

struct rip\_proto  $*$  p RIP instance

ip\_addr  $*$  prefix network prefix

int pxlen

network prefix length

struct rip\_neighbor \* from a rip neighbor propagating the withdraw

### Description

The function is called by the RIP packet processing code whenever it receives an unreachable route. The incoming route for given network from nbr *from* is removed. Eventually, the change is also propagated by  $rip\_announce\_rte$ .

# Function

void rip\_timer (timer  $*$  t) – RIP main timer hook

# Arguments

timer  $*$  t timer

# Description

The RIP main timer is responsible for routing table maintenance. Invalid or expired routes ( $rip\_rte$ ) are removed and garbage collection of stale routing table entries (rip entry) is done. Changes are propagated to core tables, route reload is also done here. Note that garbage collection uses a maximal GC time, while interfaces maintain an illusion of per-interface GC times in  $rip\_send\_response()$ .

Keeping incoming routes and the selected outgoing route are two independent functions, therefore after garbage collection some entries now considered invalid (RIP ENTRY DUMMY) still may have non-empty list of incoming routes, while some valid entries (representing an outgoing route) may have that list empty. The main timer is not scheduled periodically but it uses the time of the current next event and the minimal interval of any possible event to compute the time of the next run.

# Function

void *rip\_iface\_timer* (timer \* t) – RIP interface timer hook

# Arguments

timer  $*$  t timer

# Description

RIP interface timers are responsible for scheduling both regular and triggered updates. Fixed, delayindependent period is used for regular updates, while minimal separating interval is enforced for triggered updates. The function also ensures that a new update is not started when the old one is still running.
void rip\_send\_table (struct rip\_proto \* p, struct rip\_iface \* ifa, ip\_addr addr, bird\_clock\_t changed) – RIP interface timer hook

#### Arguments

struct rip\_proto  $*$  p RIP instance struct rip iface \* ifa RIP interface ip addr addr

destination IP address

bird clock t changed time limit for triggered updates

#### Description

The function activates an update session and starts sending routing update packets (using  $rip\_send\_response()$ . The session may be finished during the call or may continue in  $rip\_tx\_hook()$  until all appropriate routes are transmitted. Note that there may be at most one active update session per interface, the function will terminate the old active session before activating the new one.

# 5.8 Router Advertisements

The RAdv protocol is implemented in two files: radv.c containing the interface with BIRD core and the protocol logic and packets.c handling low level protocol stuff (RX, TX and packet formats). The protocol does not export any routes.

The RAdv is structured in the usual way - for each handled interface there is a structure radv\_iface that contains a state related to that interface together with its resources (a socket, a timer). There is also a prepared RA stored in a TX buffer of the socket associated with an iface. These iface structures are created and removed according to iface events from BIRD core handled by  $radv\_if\_notify()$  callback.

The main logic of RAdv consists of two functions:  $radv$  iface notify(), which processes asynchronous events (specified by  $RA\_EV_*$  codes), and radv\_timer(), which triggers sending RAs and computes the next timeout. The RAdv protocol could receive routes (through radv import control() and radv rt notify()), but only the configured trigger route is tracked (in active var). When a radv protocol is reconfigured, the connected routing table is examined (in  $radv_{\text{c}}$  heck  $\text{active}(t)$ ) to have proper active value in case of the specified trigger prefix was changed.

Supported standards: - RFC 4861 - main RA standard - RFC 4191 - Default Router Preferences and More-Specific Routes - RFC 6106 - DNS extensions (RDDNS, DNSSL)

# 5.9 Static

The Static protocol is implemented in a straightforward way. It keeps two lists of static routes: one containing interface routes and one holding the remaining ones. Interface routes are inserted and removed according to interface events received from the core via the  $if\_notify()$  hook. Routes pointing to a neighboring router use a sticky node in the neighbor cache to be notified about gaining or losing the neighbor. Special routes like black holes or rejects are inserted all the time.

Multipath routes are tricky. Because these routes depends on several neighbors we need to integrate that to the neighbor notification handling, we use dummy static route nodes, one for each nexthop. Therefore, a multipath route consists of a master static route node (of dest RTD\_MULTIPATH), which specifies prefix and is used in most circumstances, and a list of dummy static route nodes (of dest RTD NONE), which stores info about nexthops and are connected to neighbor entries and neighbor notifications. Dummy nodes

are chained using mp next, they aren't in other routes list, and abuse some fields (masklen, if name) for other purposes.

The only other thing worth mentioning is that when asked for reconfiguration, Static not only compares the two configurations, but it also calculates difference between the lists of static routes and it just inserts the newly added routes and removes the obsolete ones.

# 5.10 Direct

The Direct protocol works by converting all  $ifa.notify()$  events it receives to  $rte\_update()$  calls for the corresponding network.

# Chapter 6: System dependent parts

# 6.1 Introduction

We've tried to make BIRD as portable as possible, but unfortunately communication with the network stack differs from one OS to another, so we need at least some OS specific code. The good news is that this code is isolated in a small set of modules:

#### config.h

is a header file with configuration information, definition of the standard set of types and so on.

#### Startup module

controls BIRD startup. Common for a family of OS's (e.g., for all Unices).

#### Logging module

manages the system logs. [per OS family]

#### IO module

gives an implementation of sockets, timers and the global event queue. [per OS family]

#### KRT module

implements the Kernel and Device protocols. This is the most arcane part of the system dependent stuff and some functions differ even between various releases of a single OS.

# 6.2 Logging

The Logging module offers a simple set of functions for writing messages to system logs and to the debug output. Message classes used by this module are described in birdlib.h and also in the user's manual.

### Function

void *log-commit* (int *class*, buffer \*  $buf$ ) – commit a log message

# Arguments

int class

```
message class information (L DEBUG to L BUG, see lib/birdlib.h)
```

```
buffer * buf
    message to write
```
#### Description

This function writes a message prepared in the log buffer to the log file (as specified in the configuration). The log buffer is reset after that. The log message is a full line,  $log_{10}$  terminates it. The message class is an integer, not a first char of a string like in  $log()$ , so it should be written like \*L\_INFO.

### Function

void  $log_m s g$  (const char \*  $m s g, \ldots \ldots$ ) – log a message

# Arguments

const char  $*$  msq

printf-like formatting string with message class information prepended (L DEBUG to L BUG, see lib/birdlib.h)

... ...

variable arguments

### Description

This function formats a message according to the format string msg and writes it to the corresponding log file (as specified in the configuration). Please note that the message is automatically formatted as a full line, no need to include  $\in$  inside. It is essentially a sequence of  $log-reset()$ ,  $logn()$  and  $log-commit()$ .

void bug (const char  $*$  msg, ... ...) – report an internal error

### Arguments

const char  $*$  msg a printf-like error message

... ...

variable arguments

### Description

This function logs an internal error and aborts execution of the program.

### Function

void die (const char \* msg, ... ...) – report a fatal error

### Arguments

```
const char * msq
     a printf-like error message
```
... ...

variable arguments

#### Description

This function logs a fatal error and aborts execution of the program.

#### Function

void *debug* (const char  $*$  msq, ... ...) – write to debug output

### Arguments

```
const char * msq
    a printf-like message
```
... ...

variable arguments

#### Description

This function formats the message msq and prints it out to the debugging output. No newline character is appended.

# 6.3 Kernel synchronization

This system dependent module implements the Kernel and Device protocol, that is synchronization of interface lists and routing tables with the OS kernel.

The whole kernel synchronization is a bit messy and touches some internals of the routing table engine, because routing table maintenance is a typical example of the proverbial compatibility between different Unices and we want to keep the overhead of our KRT business as low as possible and avoid maintaining a local routing table copy.

The kernel syncer can work in three different modes (according to system config header): Either with a single routing table and single KRT protocol [traditional UNIX] or with many routing tables and separate KRT protocols for all of them or with many routing tables, but every scan including all tables, so we start

separate KRT protocols which cooperate with each other [Linux]. In this case, we keep only a single scan timer.

We use FIB node flags in the routing table to keep track of route synchronization status. We also attach temporary rte's to the routing table, but it cannot do any harm to the rest of BIRD since table synchronization is an atomic process.

When starting up, we cheat by looking if there is another KRT instance to be initialized later and performing table scan only once for all the instances.

The code uses OS-dependent parts for kernel updates and scans. These parts are in more specific sysdep directories (e.g. sysdep/linux) in functions  $krt$ -sys<sup>\*</sup> and  $kif$ -sys<sup>\*</sup> (and some others like  $krt$ -replace-rte()) and krt-sys.h header file. This is also used for platform specific protocol options and route attributes.

There was also an old code that used traditional UNIX ioctls for these tasks. It was unmaintained and later removed. For reference, see sysdep/krt-\* files in commit 396dfa9042305f62da1f56589c4b98fac57fc2f6

# Chapter 7: Library functions

# 7.1 IP addresses

BIRD uses its own abstraction of IP address in order to share the same code for both IPv4 and IPv6. IP addresses are represented as entities of type ip addr which are never to be treated as numbers and instead they must be manipulated using the following functions and macros.

### Function

char \*  $ip\_scope\_text$  (uint scope) – get textual representation of address scope

#### Arguments

uint scope scope (SCOPE xxx)

### Description

Returns a pointer to a textual name of the scope given.

### Function

int *ipa\_equal* (ip\_addr x, ip\_addr y) – compare two IP addresses for equality

### Arguments

ip addr x IP address

ip addr y IP address

### Description

 $ipa\_equal()$  returns 1 if x and y represent the same IP address, else 0.

### Function

int ipa\_nonzero (ip\_addr x) – test if an IP address is defined

### Arguments

ip addr x IP address

#### Description

ipa nonzero returns 1 if  $x$  is a defined IP address (not all bits are zero), else 0. The undefined all-zero address is reachable as a IPA NONE macro.

### Function

ip addr *ipa and* (ip addr x, ip addr y) – compute bitwise and of two IP addresses

### Arguments

ip addr x IP address

ip addr y IP address

### Description

This function returns a bitwise and of x and y. It's primarily used for network masking.

ip addr ipa or (ip addr x, ip addr y) – compute bitwise or of two IP addresses

### Arguments

ip addr x IP address

ip addr y IP address

### Description

This function returns a bitwise or of  $x$  and  $y$ .

### Function

ip addr *ipa xor* (ip addr x, ip addr y) – compute bitwise xor of two IP addresses

#### Arguments

ip addr x IP address

ip addr y IP address

Description This function returns a bitwise xor of  $x$  and  $y$ .

### Function

ip addr ipa not (ip addr x) – compute bitwise negation of two IP addresses

### Arguments

ip addr x IP address

Description This function returns a bitwise negation of  $x$ .

### Function

ip addr ipa mkmask (int x) – create a netmask

### Arguments

int x

prefix length

### Description

This function returns an ip- $\alpha$ ddr corresponding of a netmask of an address prefix of size x.

### Function

int ipa\_masklen (ip\_addr x) – calculate netmask length

### Arguments

ip addr x IP address

#### Description

This function checks whether x represents a valid netmask and returns the size of the associate network prefix or -1 for invalid mask.

int ipa hash (ip addr x ) – hash IP addresses

#### Arguments

ip addr x IP address

### **Description**

 $ipa\_hash()$  returns a 16-bit hash value of the IP address x.

### Function

void *ipa\_hton* (ip\_addr  $x$ ) – convert IP address to network order

### Arguments

ip addr x IP address

#### Description

Converts the IP address  $x$  to the network byte order. Beware, this is a macro and it alters the argument!

#### Function

void *ipa\_ntoh* (ip\_addr x) – convert IP address to host order

#### Arguments

ip addr x IP address

### Description

Converts the IP address  $x$  from the network byte order. Beware, this is a macro and it alters the argument!

### Function

int ipa\_classify (ip\_addr x) – classify an IP address

### Arguments

ip addr x IP address

#### Description

 $ipa\text{-}classify()$  returns an address class of x, that is a bitwise or of address type (IADDR\_INVALID, IADDR HOST, IADDR BROADCAST, IADDR MULTICAST) with address scope (SCOPE HOST to SCOPE UNIVERSE) or -1 (IADDR INVALID) for an invalid address.

### Function

ip4 addr  $ip4 \llcorner class \llbracket msk \rrbracket$  (ip4 addr x) – guess netmask according to address class

### Arguments

ip4 addr x IPv4 address

### Description

This function (available in IPv4 version only) returns a network mask according to the address class of  $x$ . Although classful addressing is nowadays obsolete, there still live routing protocols transferring no prefix lengths nor netmasks and this function could be useful to them.

u32 ipa\_from\_u32 (ip\_addr x) – convert IPv4 address to an integer

### Arguments

ip addr x IP address

### Description

This function takes an IPv4 address and returns its numeric representation.

### Function

ip addr ipa to  $u32 (u32 x)$  – convert integer to IPv4 address

### Arguments

u32 x

a 32-bit integer

### Description

 $ipa_to_1a32()$  takes a numeric representation of an IPv4 address and converts it to the corresponding ip\_addr.

### Function

int *ipa\_compare* (ip\_addr x, ip\_addr y) – compare two IP addresses for order

### Arguments

ip addr x IP address

ip addr y IP address

### Description

The ipa<sub>-compare</sub>() function takes two IP addresses and returns -1 if x is less than y in canonical ordering (lexicographical order of the bit strings), 1 if  $x$  is greater than  $y$  and 0 if they are the same.

### Function

ip addr ipa build6 (u32 a1, u32 a2, u32 a3, u32 a4) – build an IPv6 address from parts

#### Arguments

```
u32 a1
    part #1u32 a2
    part #2
u32 a3
    part #3
u32 a4
    part #4
```
### Description

 $ipa\_build()$  takes a1 to a4 and assembles them to a single IPv6 address. It's used for example when a protocol wants to bind its socket to a hard-wired multicast address.

char \* ip\_ntop (ip\_addr a, char \* buf) – convert IP address to textual representation

### Arguments

ip addr a IP address

char  $*$  buf

buffer of size at least STD ADDRESS P LENGTH

### Description

This function takes an IP address and creates its textual representation for presenting to the user.

### Function

char \*  $ip\_ntox$  (ip addr a, char \* buf) – convert IP address to hexadecimal representation

### Arguments

ip addr a IP address

char  $*$  buf

buffer of size at least STD ADDRESS P LENGTH

#### Description

This function takes an IP address and creates its hexadecimal textual representation. Primary use: debugging dumps.

#### Function

int ip pton (char \* a, ip addr \* o) – parse textual representation of IP address

### Arguments

char  $* a$ 

textual representation

ip addr \* o

where to put the resulting address

#### Description

This function parses a textual IP address representation and stores the decoded address to a variable pointed to by o. Returns 0 if a parse error has occurred, else 0.

# 7.2 Linked lists

The BIRD library provides a set of functions for operating on linked lists. The lists are internally represented as standard doubly linked lists with synthetic head and tail which makes all the basic operations run in constant time and contain no extra end-of-list checks. Each list is described by a list structure, nodes can have any format as long as they start with a node structure. If you want your nodes to belong to multiple lists at once, you can embed multiple node structures in them and use the  $SKIP\_BACK()$  macro to calculate a pointer to the start of the structure from a node pointer, but beware of obscurity.

There also exist safe linked lists (slist, snode and all functions being prefixed with s<sub>-</sub>) which support asynchronous walking very similar to that used in the fib structure.

LIST INLINE void *add\_tail* (list \* l, node \* n) – append a node to a list

### Arguments

list  $*$  l linked list

node \* n list node

### Description

 $add\_tail()$  takes a node n and appends it at the end of the list l.

## Function

LIST INLINE void *add head* (list  $*$  l, node  $*$  n) – prepend a node to a list

### Arguments

list  $* l$ linked list

node \* n list node

### Description

 $add\_\mathit{head}()$  takes a node n and prepends it at the start of the list l.

### Function

LIST INLINE void *insert\_node* (node \*  $n$ , node \*  $after$ ) – insert a node to a list

### Arguments

node \* n a new list node

node \* after a node of a list

### Description

Inserts a node  $n$  to a linked list after an already inserted node *after*.

### Function

LIST INLINE void *rem\_node* (node \* n) – remove a node from a list

### Arguments

```
node * n
    node to be removed
```
### Description

Removes a node n from the list it's linked in. Afterwards, node n is cleared.

LIST INLINE void *replace\_node* (node \* *old*, node \* *new*) – replace a node in a list with another one

### Arguments

node \* old node to be removed

node \* new node to be inserted

### Description

Replaces node *old* in the list it's linked in with node *new*. Node *old* may be a copy of the original node, which is not accessed through the list. The function could be called with  $old == new$ , which just fixes neighbors' pointers in the case that the node was reallocated.

### Function

LIST INLINE void *init list* (list  $*$  l) – create an empty list

#### Arguments

list  $*$  l list

#### Description

 $init\_list()$  takes a list structure and initializes its fields, so that it represents an empty list.

### Function

LIST INLINE void *add\_tail\_list* (list \* to, list \* l) – concatenate two lists

#### Arguments

list  $*$  to

destination list

list  $*$  l

source list

### Description

This function appends all elements of the list  $l$  to the list  $to$  in constant time.

# 7.3 Miscellaneous functions.

### Function

int ipsum\_verify (void \* frag, uint len, ... ...) – verify an IP checksum

### Arguments

void \* frag

first packet fragment

uint len

length in bytes

... ...

variable arguments

#### Description

This function verifies whether a given fragmented packet has correct one's complement checksum as used by the IP protocol.

It uses all the clever tricks described in RFC 1071 to speed up checksum calculation as much as possible.

### Result

1 if the checksum is correct, 0 else.

u16 *ipsum\_calculate* (void \* *frag*, uint *len*, ... ...) – compute an IP checksum

### Arguments

void \* frag first packet fragment

uint len length in bytes

... ...

variable arguments

### Description

This function calculates a one's complement checksum of a given fragmented packet. It uses all the clever tricks described in RFC 1071 to speed up checksum calculation as much as possible.

### Function

u32 u32\_mkmask (uint n) – create a bit mask

### Arguments

uint n number of bits

#### Description

 $u32-mkmask$  returns an unsigned 32-bit integer which binary representation consists of n ones followed by zeroes.

### Function

int u32\_masklen (u32 x) – calculate length of a bit mask

### Arguments

 $u32x$ bit mask

### Description

This function checks whether the given integer  $x$  represents a valid bit mask (binary representation contains first ones, then zeroes) and returns the number of ones or -1 if the mask is invalid.

#### Function

u32  $u32\text{ log}2$  (u32 v) – compute a binary logarithm.

#### Arguments

 $u32$  v number

### Description

This function computes a integral part of binary logarithm of given integer  $v$  and returns it. The computed value is also an index of the most significant non-zero bit position.

int patmatch (byte \* p, byte \* s) – match shell-like patterns

#### Arguments

byte  $*$   $p$ pattern byte  $*$  s string

### Description

patmatch() returns whether given string s matches the given shell-like pattern p. The patterns consist of characters (which are matched literally), question marks which match any single character, asterisks which match any (possibly empty) string of characters and backslashes which are used to escape any special characters and force them to be treated literally.

The matching process is not optimized with respect to time, so please avoid using this function for complex patterns.

#### Function

int bvsnprintf (char \* buf, int size, const char \* fmt, va list args) – BIRD's vsnprintf()

#### Arguments

char  $*$  buf destination buffer

int size

size of the buffer

const char  $*$  fmt format string

va list args a list of arguments to be formatted

#### Description

This functions acts like ordinary *sprintf()* except that it checks available space to avoid buffer overflows and it allows some more

### format specifiers

I for formatting of IP addresses (any non-zero width is automatically replaced by standard IP address width which depends on whether we use IPv4 or IPv6;  $\frac{4}{7}$  gives hexadecimal format), R for Router / Network ID (u32 value printed as IPv4 address) lR for 64bit Router / Network ID (u64 value printed as eight :-separated octets) and  $m$  resp. M for error messages (uses strerror() to translate errno code to message text). On the other hand, it doesn't support floating point numbers.

### Result

number of characters of the output string or -1 if the buffer space was insufficient.

### Function

int bvsprintf (char \* buf, const char \* fmt, va\_list args) – BIRD's vsprintf()

### Arguments

char  $*$  buf buffer

const char  $*$  fmt format string

### va<sub>-list</sub> args

a list of arguments to be formatted

#### **Description**

This function is equivalent to *bvsnprintf()* with an infinite buffer size. Please use carefully only when you are absolutely sure the buffer won't overflow.

### Function

int bsprintf (char \* buf, const char \* fmt, ... ...) – BIRD's sprintf()

### Arguments

char \* buf buffer

const char  $*$  fmt format string

... ...

variable arguments

#### Description

This function is equivalent to *bvsnprintf()* with an infinite buffer size and variable arguments instead of a va list. Please use carefully only when you are absolutely sure the buffer won't overflow.

### Function

int bsnprintf (char \* buf, int size, const char \* fmt, ... ...) – BIRD's snprintf()

### Arguments

char  $*$  buf buffer

int size buffer size

const char  $*$  fmt format string

... ...

variable arguments

#### Description

This function is equivalent to  $bsnprint(f)$  with variable arguments instead of a valist.

### Function

void  $*$  *xmalloc* (uint *size*) – malloc with checking

#### Arguments

uint size block size

#### Description

This function is equivalent to malloc() except that in case of failure it calls  $die()$  to quit the program instead of returning a NULL pointer.

Wherever possible, please use the memory resources instead.

void \* xrealloc (void \* ptr, uint size) – realloc with checking

### Arguments

void \* ptr original memory block

uint size block size

### Description

This function is equivalent to realloc() except that in case of failure it calls  $die()$  to quit the program instead of returning a NULL pointer.

Wherever possible, please use the memory resources instead.

# 7.4 Message authentication codes

MAC algorithms are simple cryptographic tools for message authentication. They use shared a secret key a and message text to generate authentication code, which is then passed with the message to the other side, where the code is verified. There are multiple families of MAC algorithms based on different cryptographic primitives, BIRD implements two MAC families which use hash functions.

The first family is simply a cryptographic hash camouflaged as MAC algorithm. Originally supposed to be (m|k)-hash (message is concatenated with key, and that is hashed), but later it turned out that a raw hash is more practical. This is used for cryptographic authentication in OSPFv2, RIP and BFD.

The second family is the standard HMAC (RFC 2104), using inner and outer hash to process key and message. HMAC (with SHA) is used in advanced OSPF and RIP authentication (RFC 5709, RFC 4822).

#### Function

void mac init (struct mac context  $*$  ctx, uint id, const byte  $*$  key, uint keylen) – initialize MAC algorithm

### Arguments

```
struct mac_context * \mathit{ctx}context to initialize
```
uint id MAC algorithm ID

const byte \* key MAC key

uint keylen MAC key length

#### Description

Initialize MAC context ctx for algorithm id (e.g.,  $ALG$ -HMAC-SHA1), with key key of length keylen. After that, message data could be added using  $mac\_update()$  function.

### Function

void mac\_update (struct mac\_context  $*$  ctx, const byte  $*$  data, uint datalen) – add more data to MAC algorithm

### Arguments

struct mac\_context  $*$   $\textit{ctx}$ MAC context

const byte \* data data to add

uint datalen length of data

### Description

Push another datalen bytes of data pointed to by data into the MAC algorithm currently in ctx. Can be called multiple times for the same MAC context. It has the same effect as concatenating all the data together and passing them at once.

### Function

byte  $*$  mac\_final (struct mac\_context  $*$  ctx) – finalize MAC algorithm

### Arguments

struct mac\_context \*  $\mathit{ctx}$ MAC context

### Description

Finish MAC computation and return a pointer to the result. No more mac<sub>-update</sub> () calls could be done, but the context may be reinitialized later.

Note that the returned pointer points into data in the *ctx* context. If it ceases to exist, the pointer becomes invalid.

### Function

void mac\_cleanup (struct mac\_context  $*$  ctx) – cleanup MAC context

#### Arguments

struct mac\_context \*  $ctx$ MAC context

### Description

Cleanup MAC context after computation (by filling with zeros). Not strictly necessary, just to erase sensitive data from stack. This also invalidates the pointer returned by  $mac\_final()$ .

### Function

void mac fill (uint id, const byte \* key, uint keylen, const byte \* data, uint datalen, byte \* mac) – compute and fill MAC

### Arguments

uint id MAC algorithm ID const byte  $*$  key secret key uint keylen key length const byte \* data message data

uint datalen

message length

byte \* mac

place to fill MAC

### Description

Compute MAC for specified key key and message data using algorithm id and copy it to buffer mac. mac fill() is a shortcut function doing all usual steps for transmitted messages.

#### Function

int mac\_verify (uint id, const byte \* key, uint keylen, const byte \* data, uint datalen, const byte \* mac) – compute and verify MAC

### Arguments

uint id MAC algorithm ID

const byte  $*$  key secret key

uint keylen key length

const byte \* data message data

uint datalen message length

const byte \* mac received MAC

### Description

Compute MAC for specified key key and message data using algorithm id and compare it with received mac, return whether they are the same. mac\_verify() is a shortcut function doing all usual steps for received messages.

# Chapter 8: Resources

# 8.1 Introduction

Most large software projects implemented in classical procedural programming languages usually end up with lots of code taking care of resource allocation and deallocation. Bugs in such code are often very difficult to find, because they cause only 'resource leakage', that is keeping a lot of memory and other resources which nobody references to.

We've tried to solve this problem by employing a resource tracking system which keeps track of all the resources allocated by all the modules of BIRD, deallocates everything automatically when a module shuts down and it is able to print out the list of resources and the corresponding modules they are allocated by. Each allocated resource (from now we'll speak about allocated resources only) is represented by a structure starting with a standard header (struct resource) consisting of a list node (resources are often linked to various lists) and a pointer to resclass – a resource class structure pointing to functions implementing generic resource operations (such as freeing of the resource) for the particular resource type. There exist the following types of resources:

- Resource pools (pool)
- Memory blocks
- Linear memory pools (linpool)
- $Slabs$  (slab)
- $\bullet$  *Events* (event)
- Timers (timer)
- $Sockets$  (socket)

# 8.2 Resource pools

Resource pools (pool) are just containers holding a list of other resources. Freeing a pool causes all the listed resources to be freed as well. Each existing resource is linked to some pool except for a root pool which isn't linked anywhere, so all the resources form a tree structure with internal nodes corresponding to pools and leaves being the other resources.

Example: Almost all modules of BIRD have their private pool which is freed upon shutdown of the module.

### Function

pool \*  $rp_new$  (pool \*  $p$ , char \*  $name$ ) – create a resource pool

### Arguments

pool \* p parent pool

char \* name

pool name (to be included in debugging dumps)

### **Description**

 $rp_new()$  creates a new resource pool inside the specified parent pool.

### Function

void rmove (void \* res, pool \* p) – move a resource

### Arguments

void \* res resource

### pool \* p

pool to move the resource to

#### Description

rmove() moves a resource from one pool to another.

### Function

void rfree (void  $*$  res) – free a resource

### Arguments

void \* res resource

### Description

rfree() frees the given resource and all information associated with it. In case it's a resource pool, it also frees all the objects living inside the pool.

It works by calling a class-specific freeing function.

### Function

void  $rdump$  (void  $*$  res) – dump a resource

### Arguments

void \* res resource

#### Description

This function prints out all available information about the given resource to the debugging output. It works by calling a class-specific dump function.

### Function

void \* *ralloc* (pool \* *p*, struct resclass \* *c*) – create a resource

### Arguments

pool \* p

pool to create the resource in

struct resclass \* c

# class of the new resource

### Description

This function is called by the resource classes to create a new resource of the specified class and link it to the given pool. Allocated memory is zeroed. Size of the resource structure is taken from the size field of the resclass.

### Function

void *rlookup* (unsigned long  $a$ ) – look up a memory location

### Arguments

unsigned long a memory address

### Description

This function examines all existing resources to see whether the address a is inside any resource. It's used for debugging purposes only.

It works by calling a class-specific lookup function for each resource.

void resource init  $(void)$  – initialize the resource manager

#### Description

This function is called during BIRD startup. It initializes all data structures of the resource manager and creates the root pool.

# 8.3 Memory blocks

Memory blocks are pieces of contiguous allocated memory. They are a bit non-standard since they are represented not by a pointer to resource, but by a void pointer to the start of data of the memory block. All memory block functions know how to locate the header given the data pointer.

Example: All "unique" data structures such as hash tables are allocated as memory blocks.

### Function

void \*  $mb\_alloc$  (pool \* p, unsigned size) – allocate a memory block

### Arguments

pool \* p pool

unsigned size size of the block

### Description

 $mb\_alloc()$  allocates memory of a given size and creates a memory block resource representing this memory chunk in the pool p.

Please note that  $mb\_alloc()$  returns a pointer to the memory chunk, not to the resource, hence you have to free it using  $mb-free(),$  not  $rfree().$ 

### Function

void \*  $mb\_alloc$  (pool \* p, unsigned size) – allocate and clear a memory block

### Arguments

pool \* p pool

unsigned size size of the block

### **Description**

 $mb\_alloc$ ) allocates memory of a given size, initializes it to zeroes and creates a memory block resource representing this memory chunk in the pool p.

Please note that  $mb\_alloc$  returns a pointer to the memory chunk, not to the resource, hence you have to free it using  $mb-free(),$  not  $rfree().$ 

### Function

void \*  $mb\_realloc$  (void \*  $m$ , unsigned  $size$ ) – reallocate a memory block

### Arguments

void \* m memory block unsigned size

new size of the block

### Description

 $mb_{realloc}$  changes the size of the memory block m to a given size. The contents will be unchanged to the minimum of the old and new sizes; newly allocated memory will be uninitialized. Contrary to  $realloc()$ behavior, m must be non-NULL, because the resource pool is inherited from it.

Like  $mb \text{}-alloc(), mb \text{}-realloc()$  also returns a pointer to the memory chunk, not to the resource, hence you have to free it using  $mb-free(),$  not  $rfree().$ 

### Function

void  $mb\_{free}$  (void \*  $m$ ) – free a memory block

### Arguments

void \* m

memory block

### Description

 $mb-free()$  frees all memory associated with the block m.

# 8.4 Linear memory pools

Linear memory pools are collections of memory blocks which support very fast allocation of new blocks, but are able to free only the whole collection at once.

Example: Each configuration is described by a complex system of structures, linked lists and function trees which are all allocated from a single linear pool, thus they can be freed at once when the configuration is no longer used.

### Function

linpool \*  $lp\_new$  (pool \* p, uint  $blk$ ) – create a new linear memory pool

#### Arguments

pool \* p pool uint blk

block size

#### Description

 $lp_new()$  creates a new linear memory pool resource inside the pool p. The linear pool consists of a list of memory chunks of size at least blk.

#### Function

void \*  $lp\_alloc$  (linpool \* m, uint size) – allocate memory from a linpool

### Arguments

```
linpool * m
    linear memory pool
```
uint size amount of memory

### Description

 $lp_2$ alloc() allocates size bytes of memory from a linpool m and it returns a pointer to the allocated memory. It works by trying to find free space in the last memory chunk associated with the linpool and creating a new chunk of the standard size (as specified during  $lp_new()$ ) if the free space is too small to satisfy the allocation. If size is too large to fit in a standard size chunk, an "overflow" chunk is created for it instead.

void \*  $lp_2$ allocu (linpool \* m, uint size) – allocate unaligned memory from a linpool

### Arguments

linpool \* m linear memory pool

uint size amount of memory

### Description

 $lp_2$ allocu() allocates size bytes of memory from a linpool m and it returns a pointer to the allocated memory. It doesn't attempt to align the memory block, giving a very efficient way how to allocate strings without any space overhead.

### Function

void \*  $lp\_alloc$  (linpool \* m, uint size) – allocate cleared memory from a linpool

### Arguments

linpool  $*$  m linear memory pool

uint size amount of memory

### Description

This function is identical to  $lp\_alloc()$  except that it clears the allocated memory block.

#### Function

void  $lp_f{lush}$  (linpool  $*$  m) – flush a linear memory pool

### Arguments

linpool  $*$  m linear memory pool

#### **Description**

This function frees the whole contents of the given  $\lim_{m \to \infty}$  m, but leaves the pool itself.

# 8.5 Slabs

Slabs are collections of memory blocks of a fixed size. They support very fast allocation and freeing of such blocks, prevent memory fragmentation and optimize L2 cache usage. Slabs have been invented by Jeff Bonwick and published in USENIX proceedings as 'The Slab Allocator: An Object-Caching Kernel Memory Allocator'. Our implementation follows this article except that we don't use constructors and destructors.

When the DEBUGGING switch is turned on, we automatically fill all newly allocated and freed blocks with a special pattern to make detection of use of uninitialized or already freed memory easier. Example: Nodes of a FIB are allocated from a per-FIB Slab.

### Function

slab \*  $sl_{new}$  (pool \* p, uint size) – create a new Slab

#### Arguments

pool \* p resource pool

uint size block size

### Description

This function creates a new Slab resource from which objects of size size can be allocated.

### Function

void \*  $sl\_alloc$  (slab \*  $s$ ) – allocate an object from Slab

### Arguments

slab  $*$  s slab

### Description

 $sl\_alloc()$  allocates space for a single object from the Slab and returns a pointer to the object.

#### Function

void  $sl\_free$  (slab  $* s$ , void  $* oo$ ) – return a free object back to a Slab

#### Arguments

slab  $*$  s slab

void \* oo object returned by  $sl\_alloc()$ 

### **Description**

This function frees memory associated with the object *oo* and returns it back to the Slab s.

# 8.6 Events

Events are there to keep track of deferred execution. Since BIRD is single-threaded, it requires long lasting tasks to be split to smaller parts, so that no module can monopolize the CPU. To split such a task, just create an event resource, point it to the function you want to have called and call  $ev\_schedule()$  to ask the core to run the event when nothing more important requires attention.

You can also define your own event lists (the event list structure), enqueue your events in them and explicitly ask to run them.

#### Function

event \*  $ev_{new}$  (pool \* p) – create a new event

### Arguments

pool \* p resource pool

### Description

This function creates a new event resource. To use it, you need to fill the structure fields and call  $ev\_scheduledule()$ .

void  $ev\_run$  (event  $*$  e) – run an event

### Arguments

event \* e

an event

### **Description**

This function explicitly runs the event e (calls its hook function) and removes it from an event list if it's linked to any.

From the hook function, you can call  $ev$ -enqueue() or  $ev$ -schedule() to re-add the event.

### Function

void ev\_enqueue (event\_list \* l, event \* e) – enqueue an event

#### Arguments

event list \* l an event list

event \* e an event

### Description

ev\_enqueue() stores the event e to the specified event list l which can be run by calling ev\_run\_list().

### Function

void  $ev\_schedule$  (event  $*$  e) – schedule an event

### Arguments

event \* e

an event

### Description

This function schedules an event by enqueueing it to a system-wide event list which is run by the platform dependent code whenever appropriate.

### Function

int ev\_run\_list (event\_list \* l) – run an event list

### Arguments

event list \* l an event list

#### Description

This function calls  $ev\_run()$  for all events enqueued in the list l.

# 8.7 Timers

Timers are resources which represent a wish of a module to call a function at the specified time. The platform dependent code doesn't guarantee exact timing, only that a timer function won't be called before the requested time.

In BIRD, time is represented by values of the bird\_clock\_t type which are integral numbers interpreted as a relative number of seconds since some fixed time point in past. The current time can be read from variable now with reasonable accuracy and is monotonic. There is also a current 'absolute' time in variable now real reported by OS.

Each timer is described by a timer structure containing a pointer to the handler function (hook), data private to this function  $(data)$ , time the function should be called at (*expires*, 0 for inactive timers), for the other fields see timer.h.

timer \*  $tm_{\perp}new$  (pool \* p) – create a timer

### Arguments

pool \* p pool

### Description

This function creates a new timer resource and returns a pointer to it. To use the timer, you need to fill in the structure fields and call  $tm\_start()$  to start timing.

#### Function

void  $tm\_start$  (timer  $*$  t, unsigned after) – start a timer

#### Arguments

timer \* t timer

#### unsigned after

number of seconds the timer should be run after

#### Description

This function schedules the hook function of the timer to be called after after seconds. If the timer has been already started, it's expire time is replaced by the new value.

You can have set the *randomize* field of t, the timeout will be increased by a random number of seconds chosen uniformly from range 0 .. randomize.

You can call  $tm\_start()$  from the handler function of the timer to request another run of the timer. Also, you can set the *recurrent* field to have the timer re-added automatically with the same timeout.

#### Function

void  $tm\_stop$  (timer \* t) – stop a timer

### Arguments

timer \* t timer

### Description

This function stops a timer. If the timer is already stopped, nothing happens.

### Function

bird clock t tm parse datetime (char  $* x$ ) – parse a date and time

### Arguments

char  $* x$ datetime string

#### Description

 $tm\_parse\_datetime()$  takes a textual representation of a date and time (dd-mm-yyyy hh:mm:ss) and converts it to the corresponding value of type bird\_clock\_t.

bird clock t tm parse date (char  $* x$ ) – parse a date

### Arguments

 $char * x$ date string

### Description

 $tm\_parse\_date()$  takes a textual representation of a date (dd-mm-yyyy) and converts it to the corresponding value of type bird\_clock\_t.

### Function

void  $tm_{\text{-}format\text{-}} datetime$  (char \* x, struct timeformat \*  $fmt_{\text{-}}spec$ , bird\_clock\_t t) – convert date and time to textual representation

### Arguments

char  $* x$ destination buffer of size TM DATETIME BUFFER SIZE

struct timeformat  $*$  fmt\_spec

specification of resulting textual representation of the time

bird clock  $t$  t time

### Description

This function formats the given relative time value t to a textual date/time representation (dd-mm-yyyy hh:mm:ss) in real time.

# 8.8 Sockets

Socket resources represent network connections. Their data structure (socket) contains a lot of fields defining the exact type of the socket, the local and remote addresses and ports, pointers to socket buffers and finally pointers to hook functions to be called when new data have arrived to the receive buffer  $(rx \text{-} hook)$ , when the contents of the transmit buffer have been transmitted  $(tx \textit{.hook})$  and when an error or connection close occurs (err hook).

Freeing of sockets from inside socket hooks is perfectly safe.

#### Function

int sk\_setup\_multicast (sock \* s) – enable multicast for given socket

### Arguments

sock \* s socket

### Description

Prepare transmission of multicast packets for given datagram socket. The socket must have defined *iface*.

### Result

0 for success, -1 for an error.

int sk-join-group (sock  $* s$ , ip addr  $maddr$ ) – join multicast group for given socket

### Arguments

sock \* s socket

ip addr maddr multicast address

#### **Description**

Join multicast group for given datagram socket and associated interface. The socket must have defined iface.

### Result

0 for success, -1 for an error.

### Function

int sk leave group (sock  $*$  s, ip addr maddr) – leave multicast group for given socket

### Arguments

sock \* s socket

ip addr maddr

multicast address

### Description

Leave multicast group for given datagram socket and associated interface. The socket must have defined iface.

#### Result

0 for success, -1 for an error.

### Function

int sk\_setup\_broadcast (sock \* s) – enable broadcast for given socket

#### Arguments

sock  $* s$ socket

#### Description

Allow reception and transmission of broadcast packets for given datagram socket. The socket must have defined *iface*. For transmission, packets should be send to *brd* address of *iface*.

#### Result

0 for success, -1 for an error.

### Function

int sk\_set\_ttl (sock  $* s$ , int ttl) – set transmit TTL for given socket

#### Arguments

sock  $*$  s socket

int ttl

TTL value

#### Description

Set TTL for already opened connections when TTL was not set before. Useful for accepted connections when different ones should have different TTL.

### Result

0 for success, -1 for an error.

int sk set min ttl (sock  $* s$ , int ttl) – set minimal accepted TTL for given socket

### Arguments

sock \* s socket

int ttl TTL value

### Description

Set minimal accepted TTL for given socket. Can be used for TTL security. implementations.

#### Result

0 for success, -1 for an error.

### Function

int sk\_set\_md5\_auth (sock \* s, ip\_addr local, ip\_addr remote, struct iface \* ifa, char \* passwd, int setkey) – add / remove MD5 security association for given socket

### Arguments

sock  $*$  s socket

ip addr local IP address of local side

ip addr remote IP address of remote side

struct iface \* ifa

Interface for link-local IP address

### char \* passwd

Password used for MD5 authentication

```
int setkey
```
Update also system SA/SP database

### Description

In TCP MD5 handling code in kernel, there is a set of security associations used for choosing password and other authentication parameters according to the local and remote address. This function is useful for listening socket, for active sockets it may be enough to set s->password field.

When called with passwd  $!=$  NULL, the new pair is added, When called with passwd  $==$  NULL, the existing pair is removed.

Note that while in Linux, the MD5 SAs are specific to socket, in BSD they are stored in global SA/SP database (but the behavior also must be enabled on per-socket basis). In case of multiple sockets to the same neighbor, the socket-specific state must be configured for each socket while global state just once per src-dst pair. The setkey argument controls whether the global state (SA/SP database) is also updated.

### Result

0 for success, -1 for an error.

### Function

int sk\_set\_ipv6\_checksum (sock \* s, int offset) – specify IPv6 checksum offset for given socket

# Arguments

sock \* s socket

int offset offset

### Description

Specify IPv6 checksum field offset for given raw IPv6 socket. After that, the kernel will automatically fill it for outgoing packets and check it for incoming packets. Should not be used on ICMPv6 sockets, where the position is known to the kernel.

### Result

0 for success, -1 for an error.

### Function

sock \* sock\_new (pool \* p) – create a socket

### Arguments

pool \* p pool

### **Description**

This function creates a new socket resource. If you want to use it, you need to fill in all the required fields of the structure and call  $sk\_{open}$  to do the actual opening of the socket.

The real function name is  $sock_new()$ ,  $sk_new()$  is a macro wrapper to avoid collision with OpenSSL.

#### Function

int sk\_open (sock \* s) – open a socket

#### Arguments

sock  $*$  s socket

#### Description

This function takes a socket resource created by  $sk_new()$  and initialized by the user and binds a corresponding network connection to it.

### Result

0 for success, -1 for an error.

#### Function

int sk\_send (sock  $*$  s, unsigned len) – send data to a socket

### Arguments

sock \* s socket

unsigned len number of bytes to send

#### Description

This function sends len bytes of data prepared in the transmit buffer of the socket s to the network connection. If the packet can be sent immediately, it does so and returns 1, else it queues the packet for later processing, returns 0 and calls the  $tx \textit{--}$  hook of the socket when the tranmission takes place.

int sk send to (sock \* s, unsigned len, ip addr addr, unsigned port) – send data to a specific destination

### Arguments

sock \* s socket

unsigned len number of bytes to send

ip addr addr IP address to send the packet to

unsigned port port to send the packet to

### Description

This is a sk send() replacement for connection-less packet sockets which allows destination of the packet to be chosen dynamically. Raw IP sockets should use 0 for port.

### Function

void *io log event* (void \* *hook*, void \* *data*) – mark approaching event into event log

### Arguments

void \* hook event hook address

void \* data

event data address

### Description

Store info (hook, data, timestamp) about the following internal event into a circular event log (event log). When latency tracking is enabled, the log entry is kept open (in event open) so the duration can be filled later.